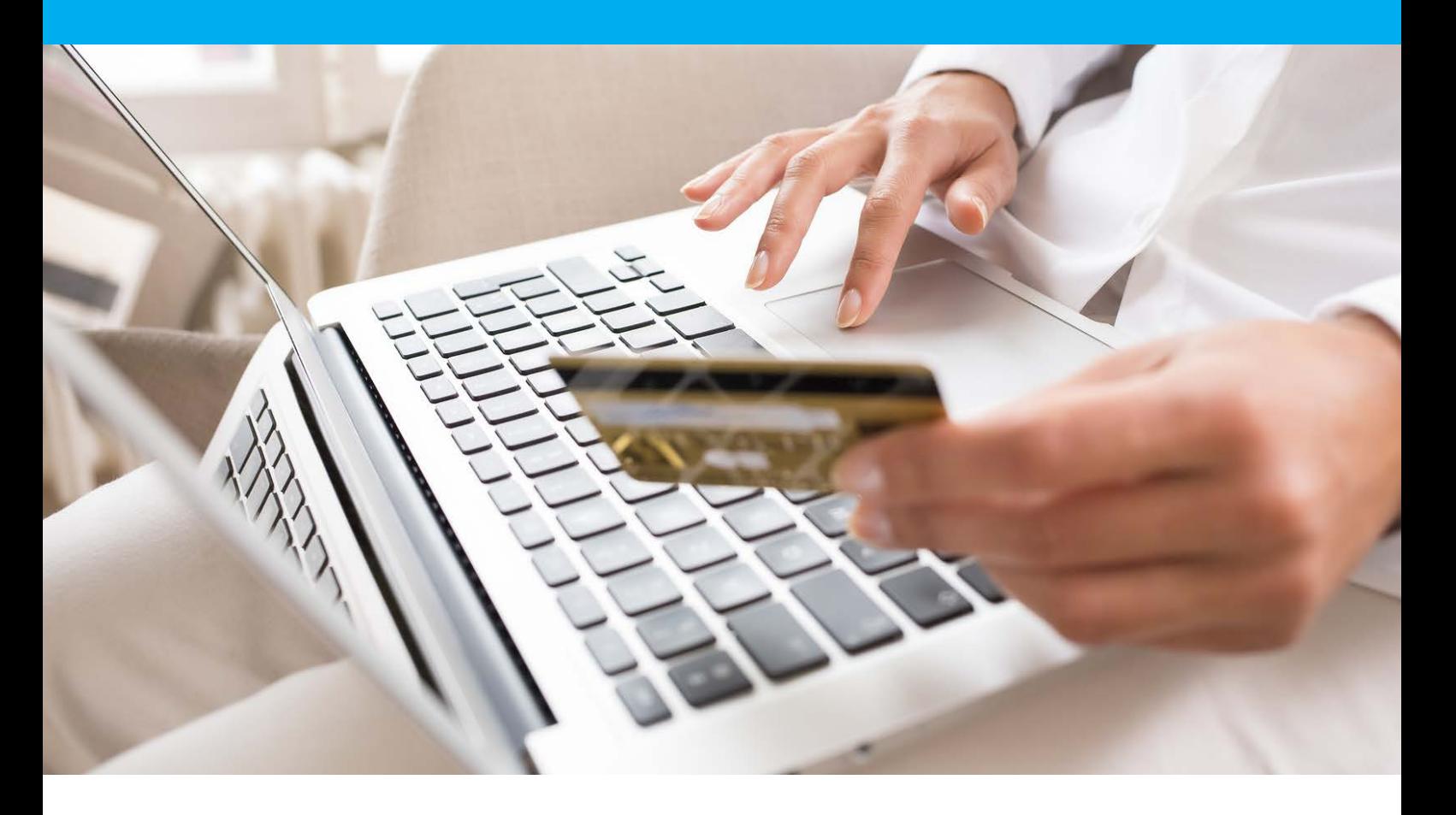

Remote MPI 3-D Secure / Safekey

Integration Manual

Version 8.0

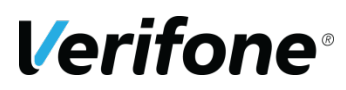

**Verifone**  11 A, Rue Jacques Cartier, 78 280 Guyancourt, FRANCE

# <span id="page-1-0"></span>**CHANGE REVIEW**

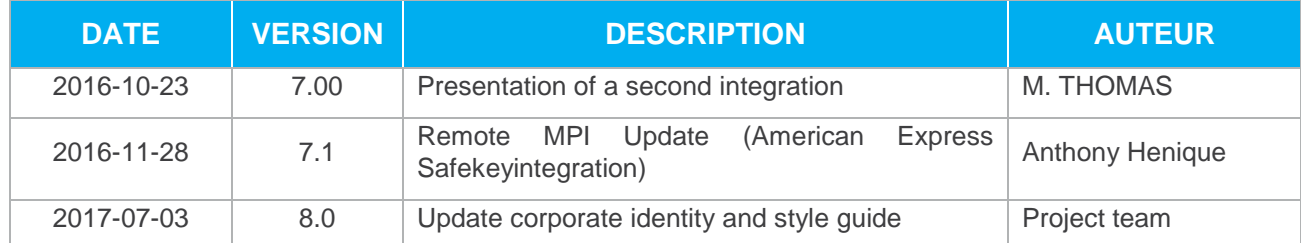

## <span id="page-2-0"></span>**REFERENCES DOCUMENTATIONS**

Most of the documents below are available on the Paybox Web site for download [www.paybox.com](http://www.paybox.com/) :

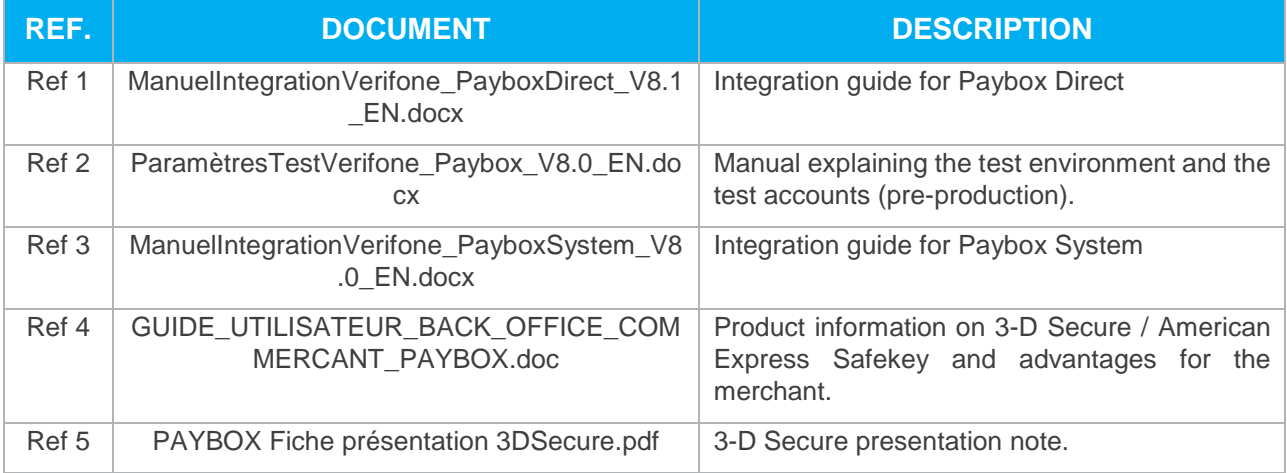

# **LEGENDE**

Following conventions apply in this document:

**Information insert:** content allows a better understanding of the document.

Warning insert: **content must be read thoroughly.** 

# <span id="page-3-0"></span>**WARNING**

This document is the property of Verifone. Any copy, partial or complete, any disclosure or use by third parties is strictly forbidden without express written consent from Verifone.

If you discover some errors in this documentation, you can send us an e-mail (see e-mail addresses below) describing the error or the problem as precisely as possible. Please provide in your e-mail the document reference and the page number.

# <span id="page-3-1"></span>**INFORMATION & ASSISTANCE**

For any merchant or integrator who needs some commercial information, or some technical information or support during the integration process, Verifone Sales service and Technical and client Helpdesk are available:

**Technical and client Helpdesk** Monday - Friday 9h - 18h

support-paybox@verifone.com +33 825 305 004 > Fervice 0,15 €/ min

For any contact with our Sales service or Technical and client Helpdesk, you must provide the following Verifone identifiers:

- **•** SITE number (7 digits)
- **•** RANG number (2 digits)
- **•** IDENTIFIANT number (1 to 9 digits)

# <span id="page-4-0"></span>**SUMMARY**

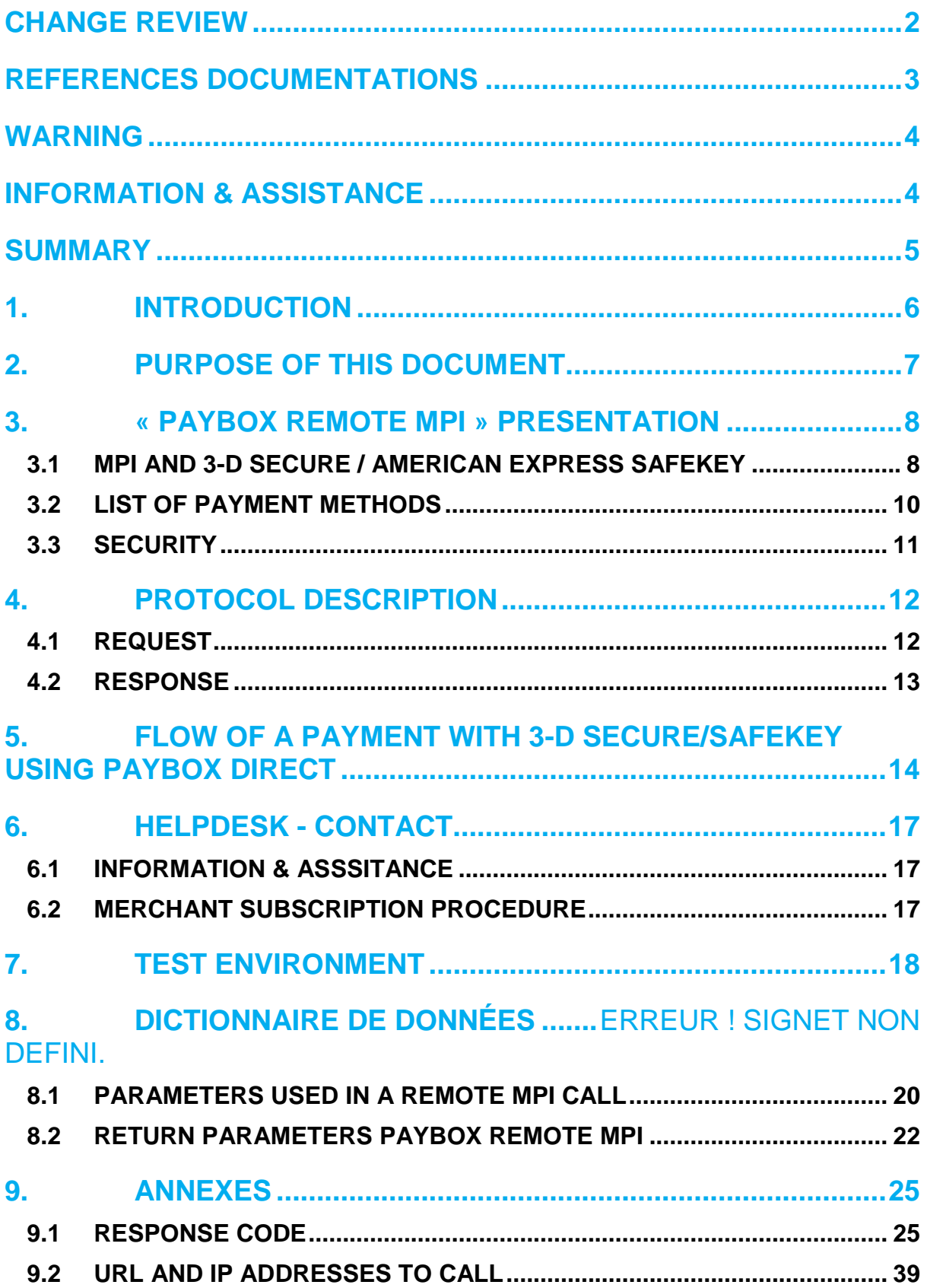

**9.3 [GLOSSAIRE...............................................................................................](#page-39-0) 40**

## <span id="page-5-0"></span>**1. INTRODUCTION**

Verifone has developed and is managing its own centralized platform to provide an interface between different channels for payments or services and the corresponding recipients for processing (financial operators, banking institutions, business partners).

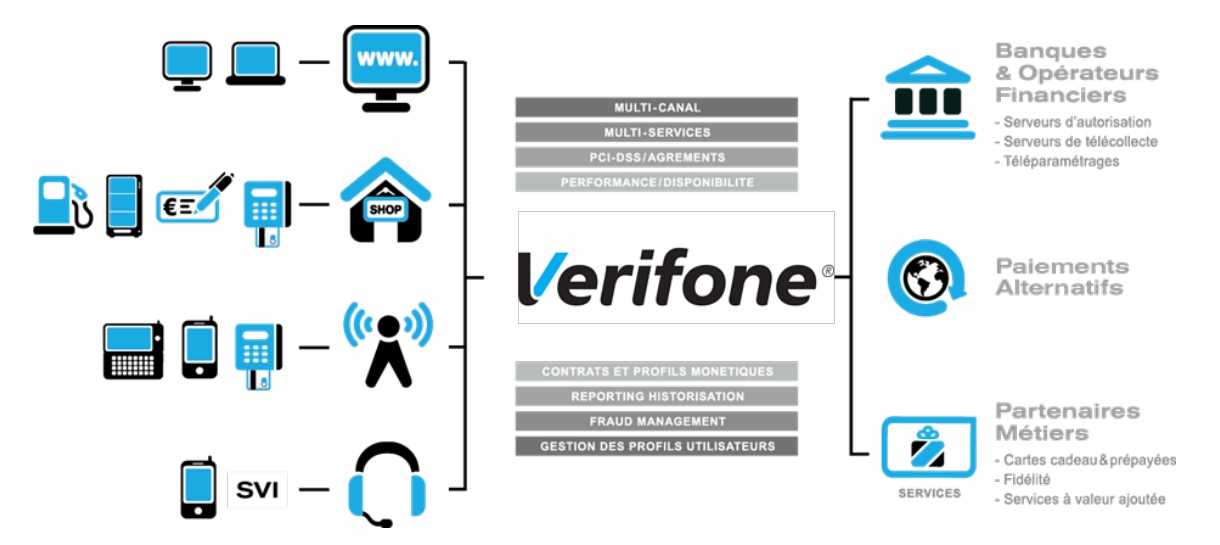

It is an Omni-channel and multi-services centralized platform:

- ▶ Omni-channel : the Verifone platform accepts connections originating from different kind of systems, physical POS (Card Present) as well as remote payments (Card Not Present, E-Commerce/M-Commerce) :
- **•** Internet, Merchant Web Sites
- **•** Electronic Payment Terminals, POS in a shop or retailer
- **•** Vending machines
- **•** Smartphones or PDA
- **•** Call centers, Interactive vocal servers (IVR), …
- $\triangleright$  Multi-services : the Verifone platform is able to process many different types of payments instruments:
- **•** Debit cards and credit cards,
- **•** Private label cards,
- **•** Gift cards,

But the platform is also able to process multiple services and business oriented transactions:

- **•** Loyalty cards,
- **•** Consumer finance,
- **•** Fleet management,

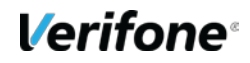

**•** Taxi booking, …

## <span id="page-6-0"></span>**2. PURPOSE OF THIS DOCUMENT**

In the Card Not Present and E-Commerce/M-Commerce areas, Verifone is offering several solutions, each of them offering specific functionalities:

**PAYBOX SYSTEM**: Paybox System is an integration with the Merchant Web or mobile site. At the time of payment, cardholders are automatically redirected to a secured multi-lingual payment page hosted by Verifone. This payment page can be personalized to fit the Merchant Web Site look and feel. PAYBOX SYSTEM complies with the highest security requirements for card payments on E-Commerce/M-Commerce Web Sites by using amongst others, an SSL 256 bits technology for the payment page and by managing the 3-D Secure protocol (if option subscribed by the Merchant).

**PAYBOX DIRECT (PPPS):** Paybox Direct ensures processing of payment in the most seamless way for the cardholder who will not be redirected. The merchant sales application has to collect the card information (such as Card number, expiry date …) and send it to Verifone within a SSL secure server to server request, in order to process the payment.

Paybox Direct can also be used to capture transactions which have already been authorized through Paybox System. Combining Paybox System with Paybox Direct allows merchants to improve flexibility by driving their operations post-payment in server to server mode, directly from their sales application (or back-office).

• **PAYBOX DIRECT** *Plus*: Refers to the Paybox service where the sales application asks Verifone to store cardholder information. This solution interfaces nicely with Paybox System or can be used alone directly in server to server mode.

Paybox Version Plus allows the merchant to manage recurring payments, as well as express checkouts with 1-click payment where the cardholder doesn't have to enter its data for each transaction.

**• PAYBOX BATCH FILE PROCESSING:** This solution is based on mutual off-line deposits of structured files between the merchant and Paybox. The merchant information system has to collect the card information (such as Card number, expiry date …) and send it to PAYBOX through a secure file transfer, in order to process the payments. Paybox Batch File Processing can also be used to capture transactions which have already been authorized through Paybox System. Paybox Batch File Processing also provides functionalities like refund and cancel of transactions, again through file deposit mechanism.

The goal of this document is to describe how to add the 3-D Secure / American Express Safekey authentication to the PAYBOX DIRECT service.

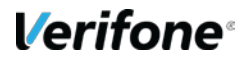

When using 3-D Secure / American Express Safekey an extra step for cardholder authentication is executed before an authorization request is submitted and where it is appropriate the results of the authentication are added to the authorization request.

## <span id="page-7-0"></span>**3. « PAYBOX REMOTE MPI » PRESENTATION**

### <span id="page-7-1"></span>**3.1 MPI AND 3-D SECURE / AMERICAN EXPRESS SAFEKEY**

The MPI (**M**erchant **P**lug-**I**n) is a software module that is installed on the Verifone servers. The module allows for authentication of 3 participants in the transactions (Merchant, Cardholder and Issuer bank) through an interoperable exchange of messages according to the 3-D Secure / American Express Safekey standard.

This same module is integrated in PAYBOX System and provides the 3-D Secure / American Express Safekey service through the browser of the customer.

The exchange of messages adheres to the standard defined by Visa / Mastercard and American Express and uses 2 pairs of messages:

1) The first pair of messages will verify on the Directory Server of Visa / Mastercard or American Express that the card entered by the cardholder can participate in the 3-D Secure / American Express Safekey program (it is said "cardholder is enrolled").

The two messages of the first pair are the **VEReq** (Verify Enrollment Request) and the **VERes (**Verify Enrollment Response).

2) In the case that it is confirmed that the card is enrolled for the 3-D Secure / American Express Safekey programme, a second pair of message is exchanged by redirecting the cardholder to the bank tha issued him the card ('issuer' bank) for authentication.

The two messages of the second message pair are the **PAReq** (Payer Authentication Request) and the **PARes** (Payer Authentication Response).

The result of these exchanges will either allow or prevent to continue with an authorisation request towards the PAYBOX DIRECT service.

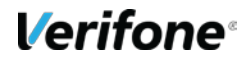

The architecture of the PAYBOX 'Remote MPI' has been designed to meet 2 criteria:

#### **Compliance with the Visa / Mastercard and American Express regulations**

The data elements returned are those returned by the MPI and according to the format as specified in the Visa / Mastercard and American Express standard...

#### **Easy integration with the existing PAYBOX DIRECT interfaces**

The necessary 3-D Secure / American Express Safekey data element required for the authorisation request are stored in a PAYBOX context.

A unique identifier towards this context is returned at the end of the 3-D Secure / American Express Safekey authentication session and can then be reinjected into the PAYBOX DIRECT interface. This identifier allows to recuperate the corresponding 3-D Secure / American Express Safekey data elements for the current authorisation request.

This context identifier only points to the 3-D Secure / American Express Safekey authentication data elements. It is required to fill in all the other mandatory data elements necessary for the PAYBOX DIRECT interface to work. (see *Ref 1 ManuelIntegrationVerifone\_PayboxDirect\_V8.1\_EN.docx*).

#### **OR**

#### **Possibility to use Paybox Direct without context**

The context shown below can't be used when you integrate the product Paybox Direct. In this case, it will be necessary to provide all the information returned by the product RemoteMPI after a 3-D Secure / American Express Safekey authentication (see *Ref 1 ManuelIntegrationVerifone\_PayboxDirect\_V8.1\_EN.docx*)

### <span id="page-9-0"></span>**3.2 LIST OF PAYMENT METHODS**

Below is a list of all payment methods supported by Verifone:

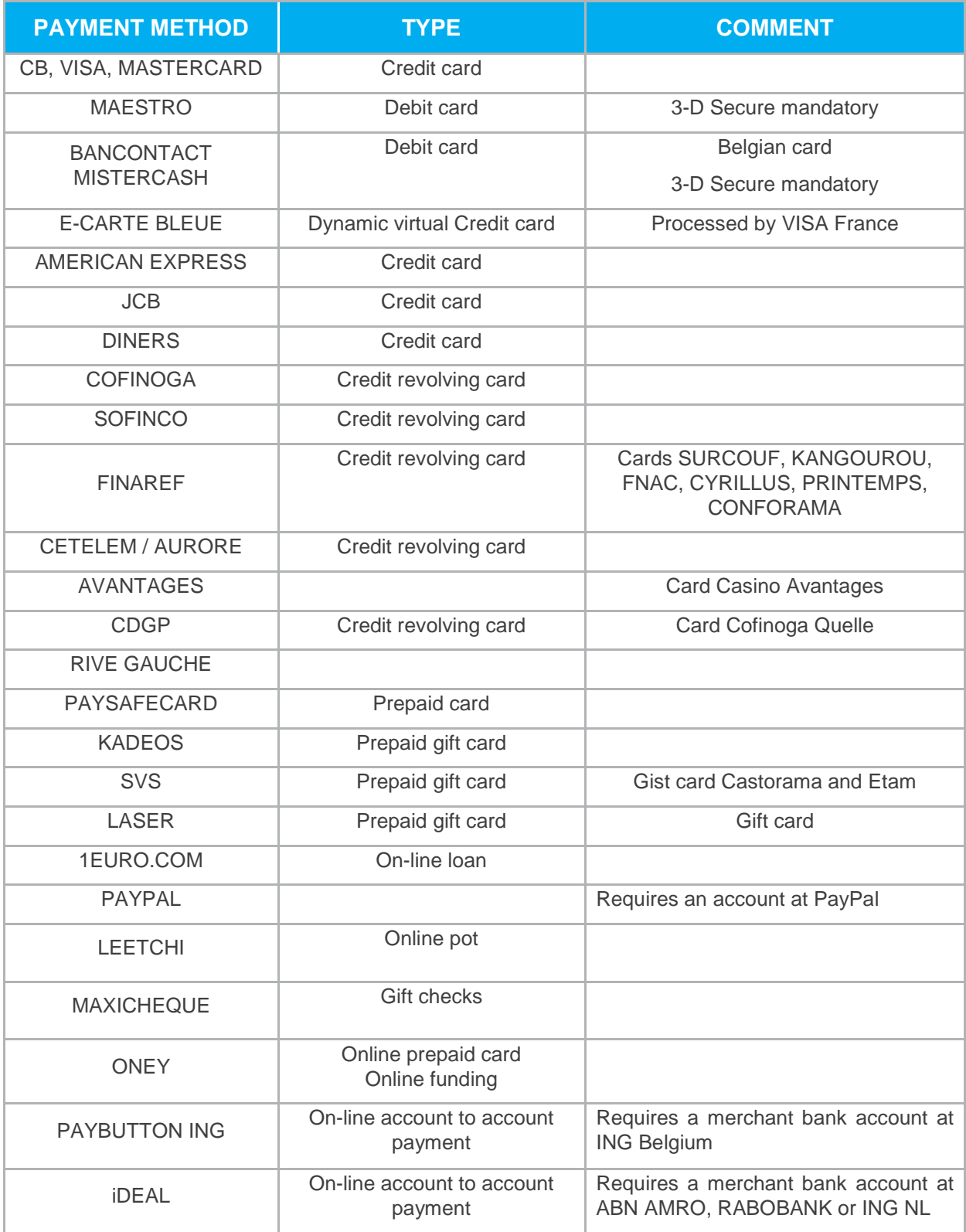

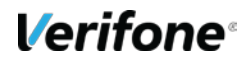

### <span id="page-10-0"></span>**3.3 SECURITY**

#### **3.3.1 Identification**

A Merchant Web site is referenced within Verifone platform using different information fields:

- **•** Site number (field SITE)
- **•** Rank number (field RANG)
- **•** An identifier (field IDENTIFIANT)

These identification parameters are provided by Verifone when the registration of the Merchant at Verifone is confirmed.

The merchant shall include these identification parameters into every request sent from his Web Site to Verifone platform for payments or any other transactions.

Furthermore, the merchant shall provide that information in every contact with the Support team.

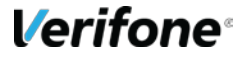

## <span id="page-11-0"></span>**4. PROTOCOL DESCRIPTION**

### <span id="page-11-1"></span>**4.1 REQUEST**

A CGI script installed on the PAYBOX SERVICES infrastructure gives access to the PAYBOX MPI. This CGI can be called through the follow URL:

• <https://tpeweb.paybox.com/cgi/RemoteMPI.cgi>

or

• <https://tpeweb1.paybox.com/cgi/RemoteMPI.cgi>

or

• <https://tpeweb2.paybox.com/cgi/RemoteMPI.cgi>

or

• <https://tpeweb0.paybox.com/cgi/RemoteMPI.cgi>

In case one URL is not responding, you can call the other URL.

To start the cardholder authentication, you need to redirect the client to one of these URL and send the parameters as described later with the POST method.

#### The list of parameters you have to send is described in the chapter **[§8](#page-18-0) [Data Dictionary](#page-18-0)**

Exemple d'appel via un formulaire HTML :

```
\left| \text{thm} \right| ><body>
<form action="https://preprod-tpeweb.paybox.com/cgi/RemoteMPI.cgi" method="post">
<input name="IdMerchant" value="109518543" type="hidden">
<input name="IdSession" value="DOC001" type="hidden">
<input name="Amount" value="1000" type="hidden">
<input name="Currency" value="978" type="hidden">
<input name="CCNumber" value="1111222233334444" type="hidden">
<input name="CCExpDate" value="1014" type="hidden">
<input name="CVVCode" value="123" type="hidden">
<input name="URLRetour" value="https://maboutique.com/retour.php" type="hidden">
```
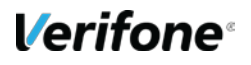

### <span id="page-12-0"></span>**4.2 RESPONSE**

There are two groups of parameters that are returned.

- The parameters used for the technical integration
	- o ID3D
	- o StatusPBX
	- o Check
- The specific 3-D Secure / American Express Safekey parameters as a result of the MPI, they are either for information (if you use the ID3D context with the product Paybox Direct) or to be used when calling the product Paybox Direct without the ID3D context.

If the variable StatusPBX has the value « **Autorisation à faire** », you can send an authorization request with Paybox Direct.

To refer to this authentication context, you also need to get the content of the ID3D variable sent by RemoteMPI and transmit it in the Paybox Direct request.

- **T** The Paybox Direct request must be issued immediatly after the MPI response. After a delay of 5 minutes, the authentication is considered expired and Paybox will not emit an authorization request to the acquirer.
- In case of invalid parameters sent to the program, only the IdSesion, StatusPBX and Check fields are returned when the parameters check are OK.

# <span id="page-13-0"></span>**5. FLOW OF A PAYMENT WITH 3-D SECURE/SAFEKEY USING PAYBOX DIRECT**

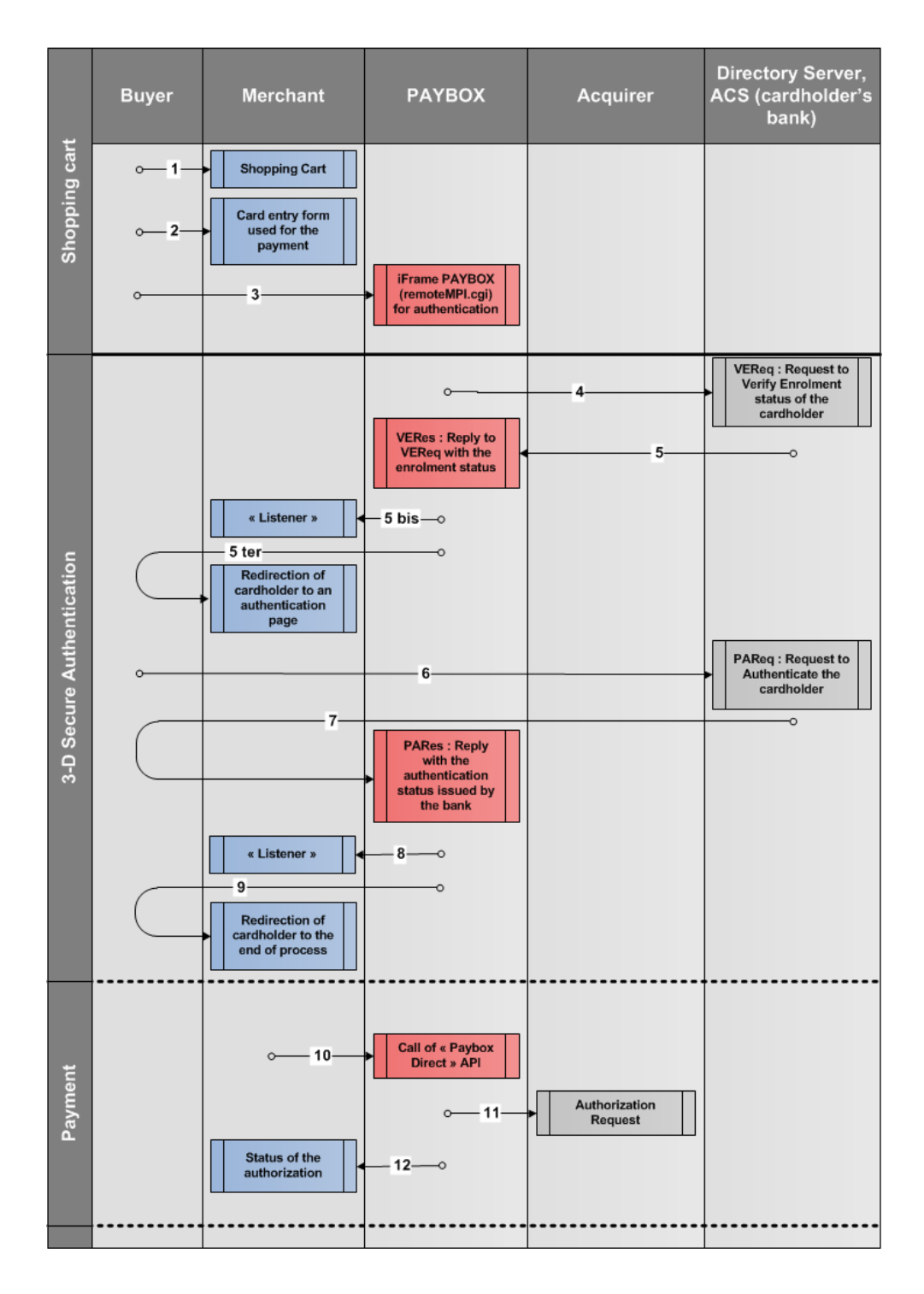

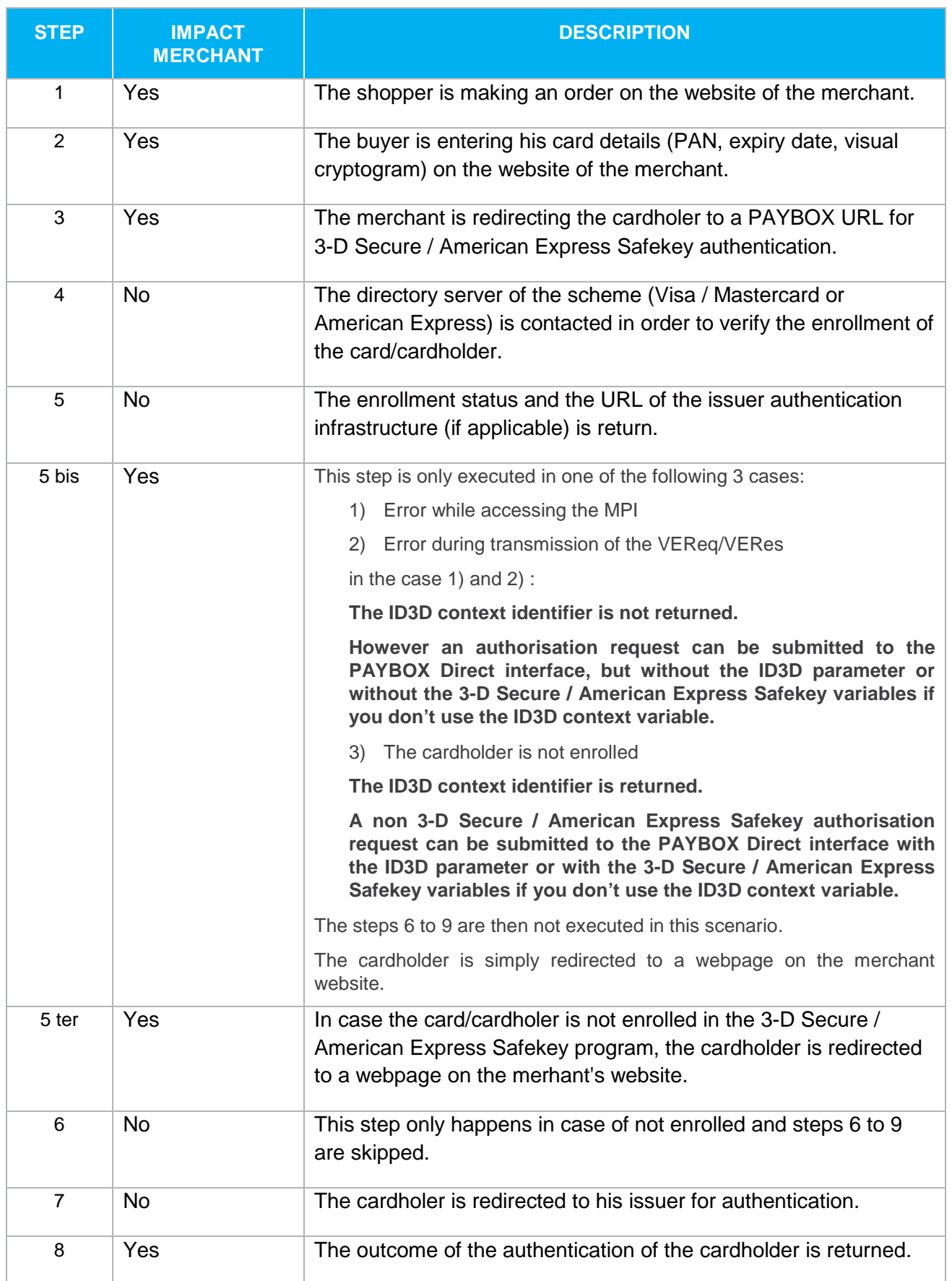

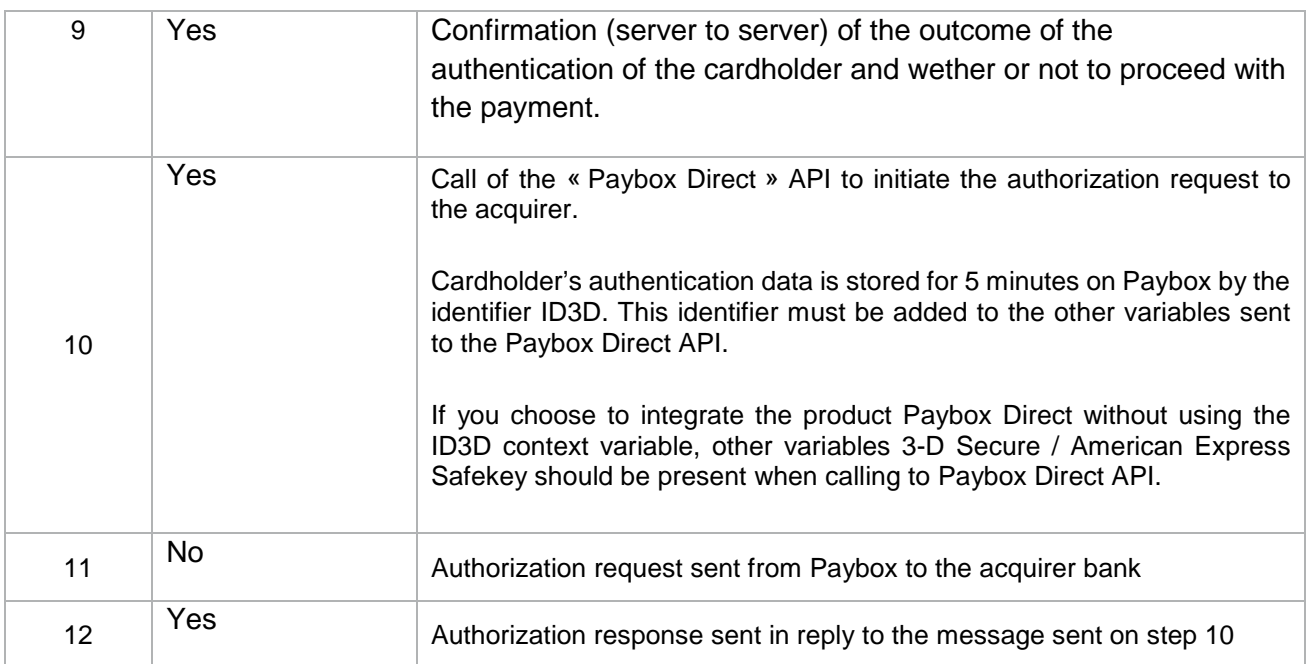

# <span id="page-16-0"></span>**6. HELPDESK - CONTACT**

### <span id="page-16-1"></span>**6.1 INFORMATION & ASSSITANCE**

For any merchant or integrator who needs some commercial information, or some technical information or support during the integration process, Verifone Sales service and Technical and client Helpdesk are available:

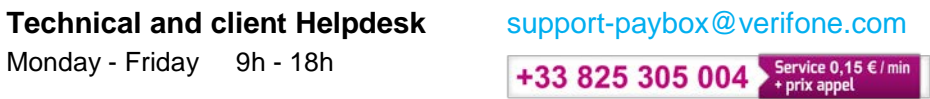

For any contact with our Sales service or Technical and client Helpdesk, you must provide the following Verifone identifiers:

- SITE number (7 digits)
- RANG number (2 digits)
- **IDENTIFIANT** number (1 to 9 digits)

The functions of the Technical and client Helpdesk are:

- Integration and maintenance support for merchants
- Process survey
- Jointed analysis with different other teams (R&D, Admins, Network, ...) to find out causes of problems

### <span id="page-16-2"></span>**6.2 MERCHANT SUBSCRIPTION PROCEDURE**

In order for the merchant to subscribe to Verifone solutions and services, the merchant must contact the Sales department (see contact details above), or get in contact with Verifone by filling the contact form available in the « *Contact* » menu in the Verifone web site *www.paybox.com*, or send an email to **contact-paybox@verifone.com.**

The merchant will then receive a subscription form that he should fill with the required information and send back to Verifone.

Prior to do so, the merchant should contact his bank or private acquirer and ask for opening and delivery of a merchant contract number for payments in E-Commerce (Card Non Present) mode. The conditions associated to this kind of contract may vary for every bank/acquirer.

The bank will then provide the merchant with a merchant contract number corresponding to the parameter SITE (usually on 7 digits) and a rank number corresponding to the parameter RANG (2 or 3 digits): those 2 information will allow Verifone to identify the merchant.

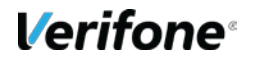

Information to be filled in the subscription form is:

- Merchant contact details,
- Contact details of the company hosting the web site (if the merchant does not host his platform himself),
- merchant contract information (provided by the bank),

If the merchant wants to accept payments in other currencies than Euros, it should be specified when opening the merchant contract number with the bank and when filling the subscription form.

For other payment methods, the merchant may contact the Verifone Sales department who will explain the specificities corresponding to every one of those methods.

# <span id="page-17-0"></span>**7. TEST ENVIRONMENT**

Before starting to make payments live in production, Verifone strongly recommends to the merchant to check the correct integration of the Paybox solutions by doing some tests in the pre-production environment.

Verifone provides a PCI DSS pre-production environment and test accounts and parameters fully dedicated to the tests and integration.

All information related to this pre-production environment is described in the following document [Ref2] « **ParamètresTestVerifone\_Paybox\_V8.0\_EN.pdf**» available for download here:

<http://www1.paybox.com/espace-integrateur-documentation/manuels/?lang=en>

# <span id="page-18-0"></span>**8. DATA DICTIONARY**

The complete list of Paybox Remote MPI parameters is defined below. For each of them, a detailed description (format, content, examples) is given in the following pages.

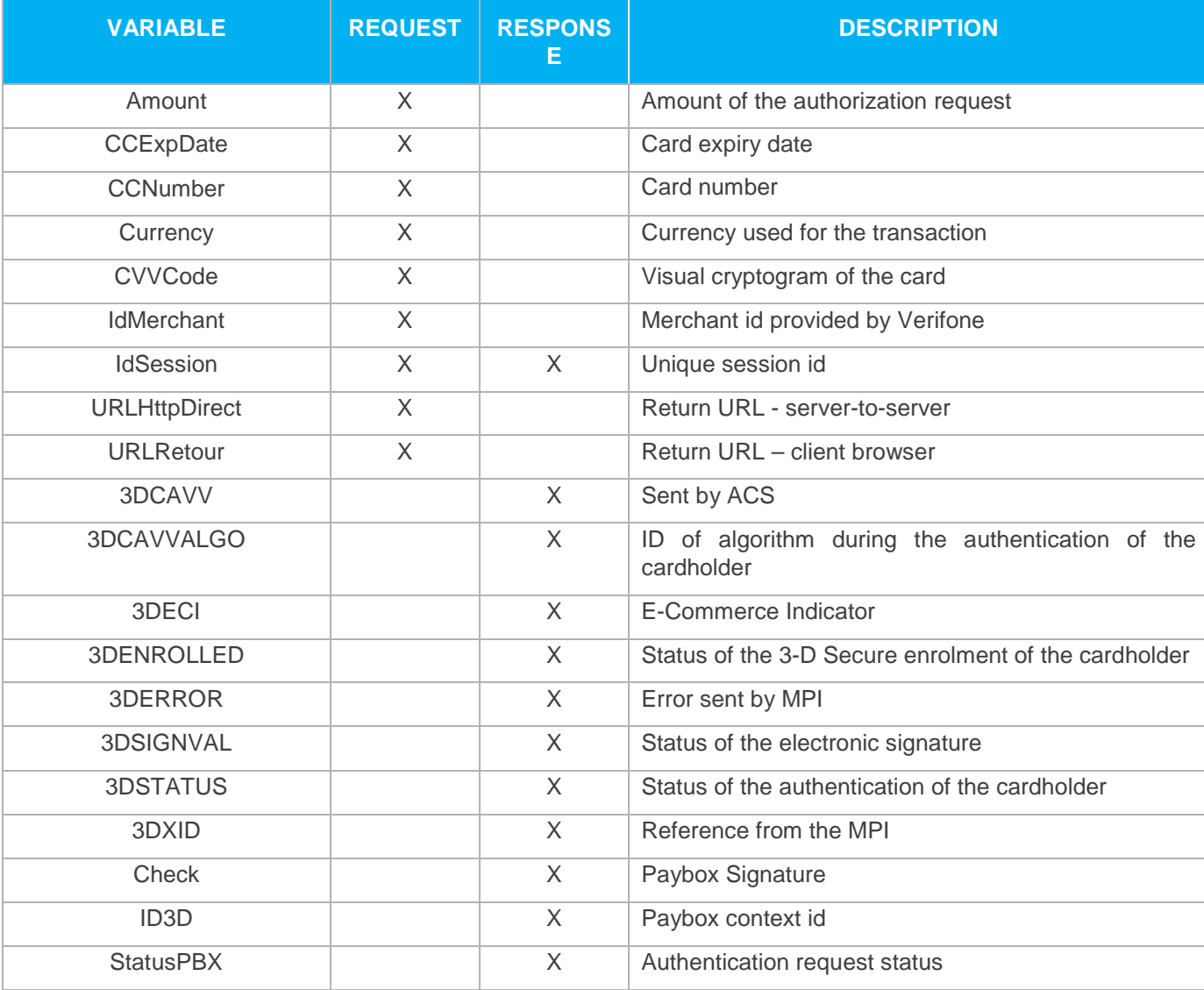

**Table 1: Overview of all Paybox Remote MPI parameters**

### <span id="page-19-0"></span>**8.1 PARAMETERS USED IN A REMOTE MPI CALL**

#### **8.1.1 Amount**

Format: Numerical. **Mandatory.**

Amount of the transaction in cents (no decimal point).

Same amount must be used for Remote MPI authentication request and Paybox Direct authorization request.

Example: for 19€90 - 0000001990

Equivalent Paybox Direct : MONTANT

### **8.1.2 CCExpDate**

Format: Date (MMYY) **Mandatory.**

Expiry date of the card.

Example: 1218 (december 2018) Equivalent Paybox Direct : DATEVAL

#### **8.1.3 CCNumber**

Format: up to 19 characters. **Mandatory.**

PAN (card number) of the customer.

Example: 1111222233334444 Equivalent Paybox Direct : PORTEUR

#### **8.1.4 Currency**

Format: 3 digit. **Mandatory.**

Currency code for the transaction according to ISO 4217 (numeric code).

Examples: Euro: 978 / US Dollar: 840 / CFA: 952

Before issuing transaction in foreign currencies make sure that your merchant contract allow you to do and that your account is correctly configured.

Equivalent Paybox Direct: DEVISE

#### **8.1.5 CVVCode**

Format: 3 or 4 characters. **Mandatory for requests of type 1, 3, 4, 12.**

Visual cryptogram on the back of the card.

Remark: The card of AMERICAN EXPRESS have on the front of the card a CIN (Card Identification Number) containing 4 digits.

Example: 123 Equivalent Paybox Direct : CVV

#### **8.1.6 IdMerchant**

Format: Numerical. **Mandatory.**

Merchant id provided by Verifone during subscription.

Example: 2

#### **8.1.7 IdSession**

Format: up to 250 characters. **Mandatory.**

Unique request id designed to prevent confusion between responses when sending several questions at the same time.

Each call must have a unique question number for a merchant.

Example: Session001

#### **URLHttpDirect**

Format: up to 250 characters.

Server to server callback URL. If this field is not sent, Verifone will use the one requested during merchant subscription.

Example: http://maboutique.com/retourMPI.php

#### **8.1.9 URLRetour**

Format: up to 250 characters.

Client brower callback URL. If this field is not sent, Verifone will use the one requested during merchant subscription.

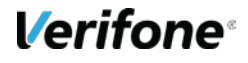

### <span id="page-21-0"></span>**8.2 RETURN PARAMETERS PAYBOX REMOTE MPI**

### **8.2.1 IdSession**

Format: up to 250 characters.

Unique request id designed to prevent confusion between responses when sending several questions at the same time.

Each call must have a unique question number for a merchant.

Example: Session001

#### **StatusPBX**

Format : Alphanumerical.

Authentication request status (possible values listed below). Conditioned the authorization call send to PAYBOX Direct.

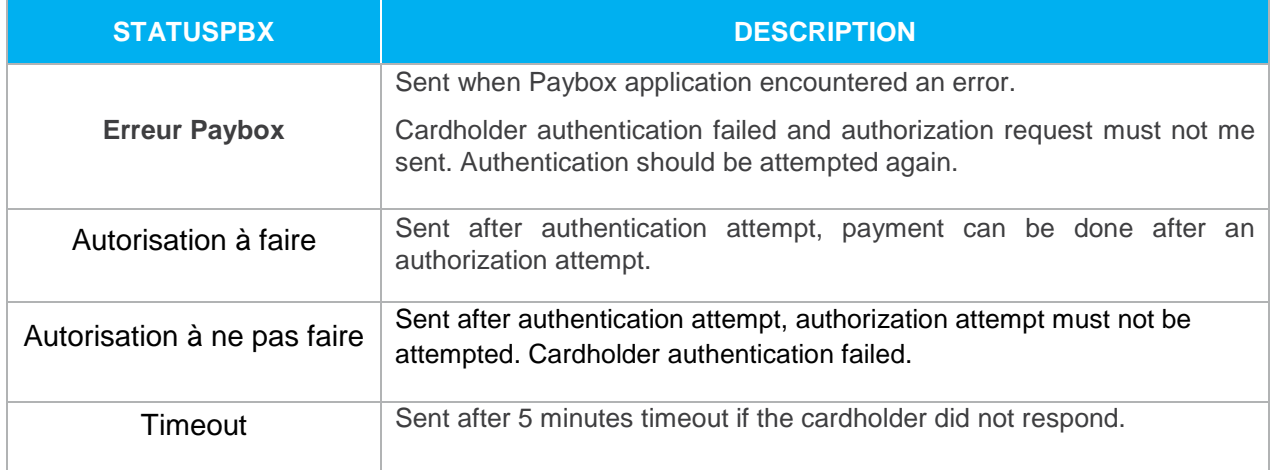

#### **8.2.3 ID3D**

Format: up to 20 digits

Verifone context id containing authentication data provided by the MPI. This authentication context is store for 5 minutes. After 5 minutes context will timeout and Paybox will act as if cardholder authentication was invalid.

Example: 9900000000012

### **8.2.4 Check**

Format: up to 256 characters.

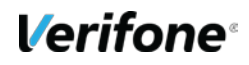

Electronic signature from Paybox, calculated on all data provided.

See: *Ref 3 ManuelIntegrationVerifone PayboxSystem V8.0 EN.docx* for more detail on signature calculation. During RemoteMPI implementation, data must be URL encoded for signature validation.

#### **8.2.5 3DCAVV**

Format: 28 characters.

Value received from ACS. Encoding Base64. This variable must be transmited through Paybox Direct if context ID3D is not used. This variable must not be URL encoded when sent to Paybox Direct.

Example: jNEEdZ7c5MThARFVdvTZKmZSAUc=

#### **8.2.6 3DCAVVALGO**

Format: up to 64 characters

Id of the algorithm used for cardholder authentication by the ACS. This variable must be transmited through Paybox Direct if context ID3D is not used.

Example: 0000000001

#### **3DECI**

Format: 2 digits

E-Commerce Indicator. Level of the securisation of the authentication This variable must be sent to the product interfaces Paybox Direct if you never use the contextbased solution ID3D.

#### **8.2.8 3DENROLLED**

Format: 1 character

Status of the 3D Secure enrolment of the cardholder. This variable must be sent to the product interfaces Paybox Direct if you never use the contextbased solution ID3D.

#### Possible values:

- Y : Cardholder enroled
- N : Cardholder not enroled
- U : Error

#### **8.2.9 3DERROR**

Format: up to 6 characters

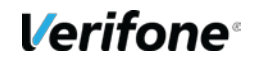

Error sent by the MPI This variable must be sent to the product interfaces Paybox Direct if you never use the context-based solution ID3D.

See also: *§9.1.2 MPI error codes*

#### **8.2.10 3DSIGNVAL**

Format: 1 character.

Status of the electronic signature.

This variable must be sent to the product interfaces Paybox Direct if you never use the contextbased solution ID3D. Possible values: Y or N

### **8.2.11 3DSTATUS**

Format: 1 character.

Status of the 3-D Secure authentication of the cardholder. This variable must be sent to the product interfaces Paybox Direct if you never use the contextbased solution ID3D.

Possible values:

- Y: Cardholder full authenticated
- N: Cardholder not authenticated
- A: Forcing authentication by the bank of the cardholder.
- U: Technical error during authentication of the cardholder

#### **3DXID**

Format: up to 28 characters

Reference form the MPI. Base64 encoding. This variable must be sent to the product interfaces Paybox Direct if you never use the contextbased solution ID3D. This variable must not be URL-encoded when calling Paybox Direct

Example: IC8wlK1CVDB2b4w9Hme63bmz/w4=

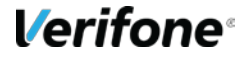

# <span id="page-24-0"></span>**9. ANNEXES**

### <span id="page-24-1"></span>**9.1 RESPONSE CODE**

### **9.1.1 Error code from Remote MPI**

Program checks all of the parameters send and sent an error code when needed (see table below).

This message is not related to an error from the MPI.

There is no validation of URLs (URLRetour and URLHttpDirect)

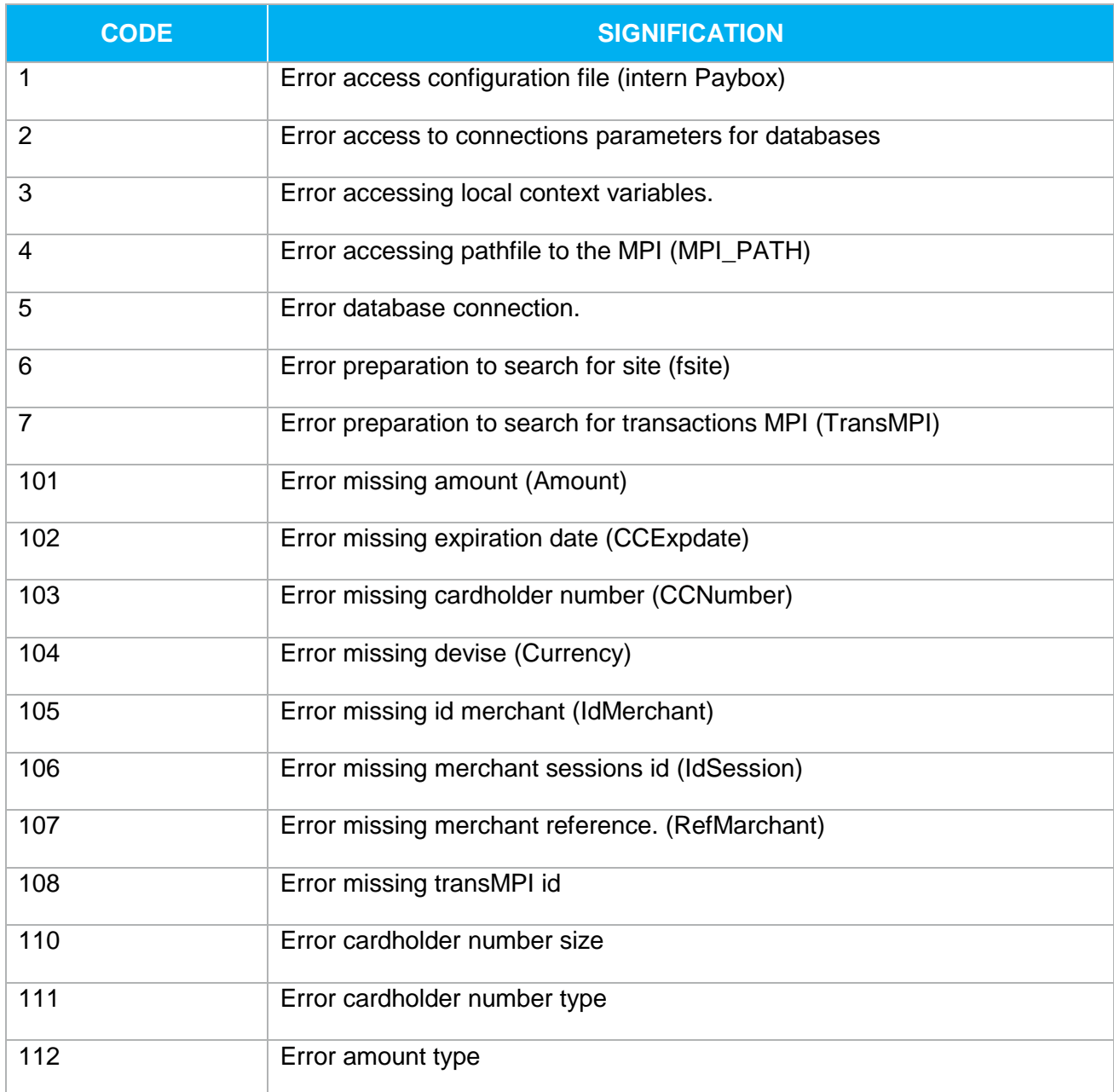

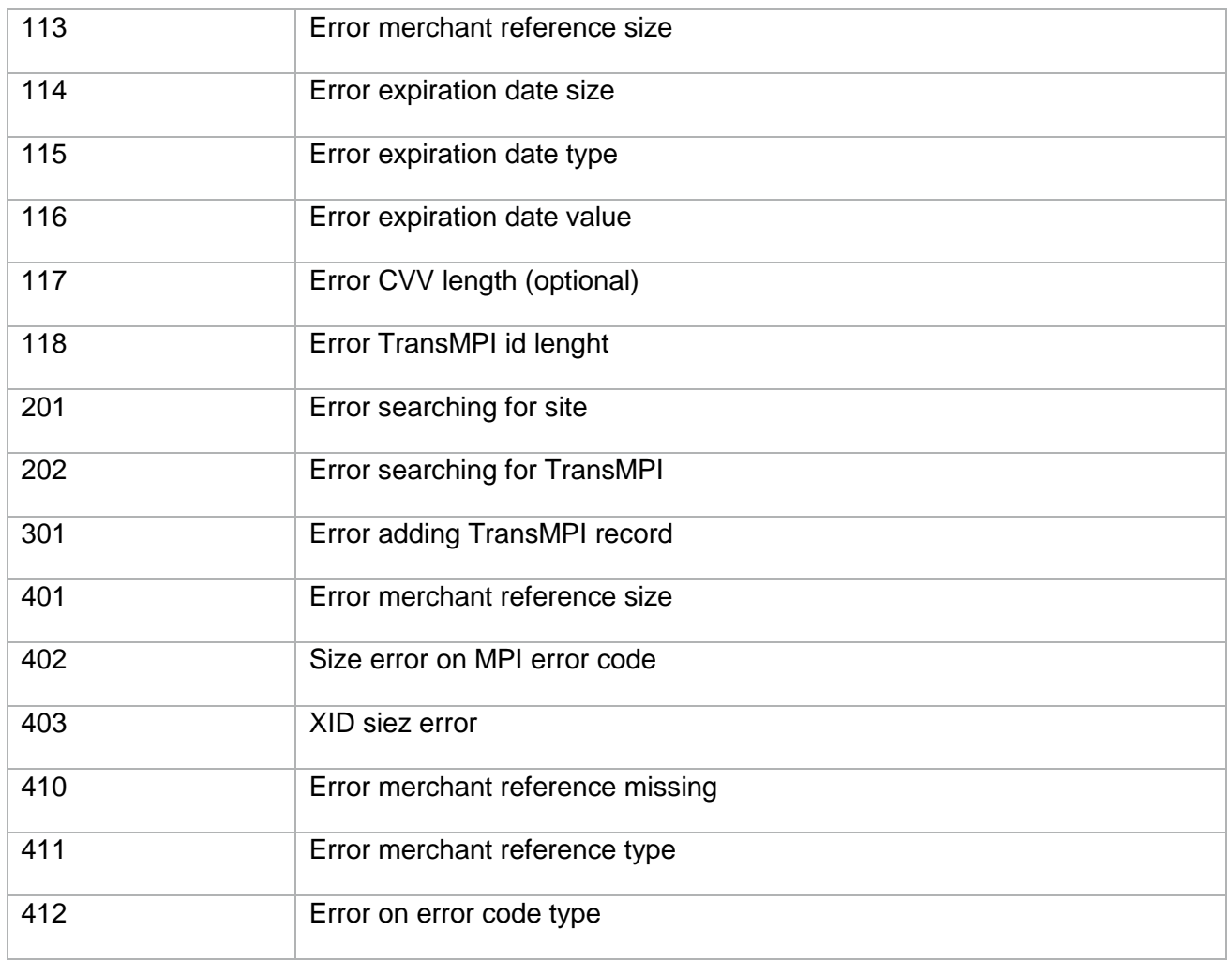

**Table 2 : Remote MPI response code**

### **9.1.2 MPI error codes**

These codes can be sent in variable 3DERROR

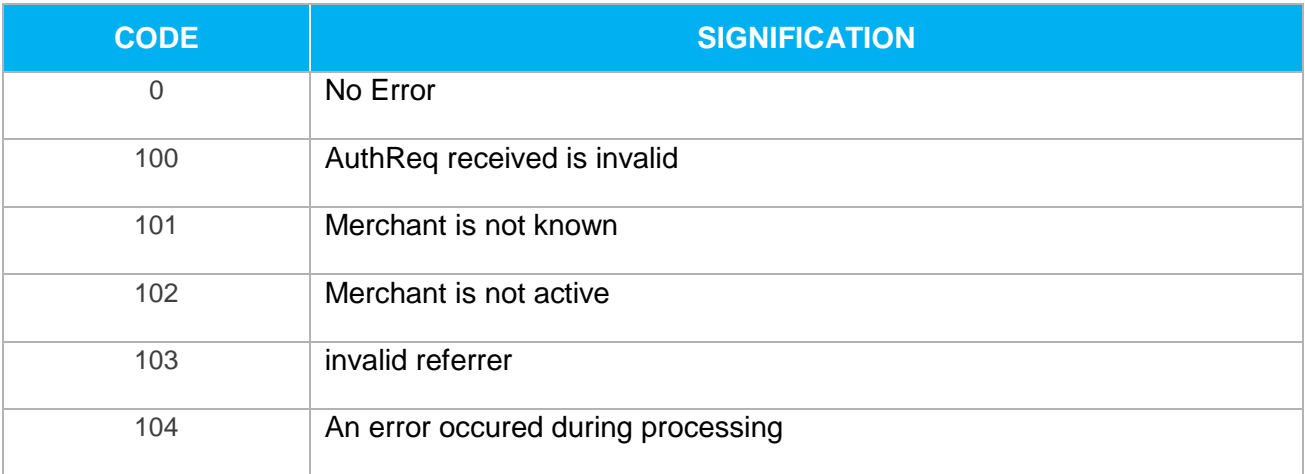

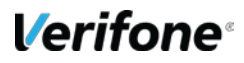

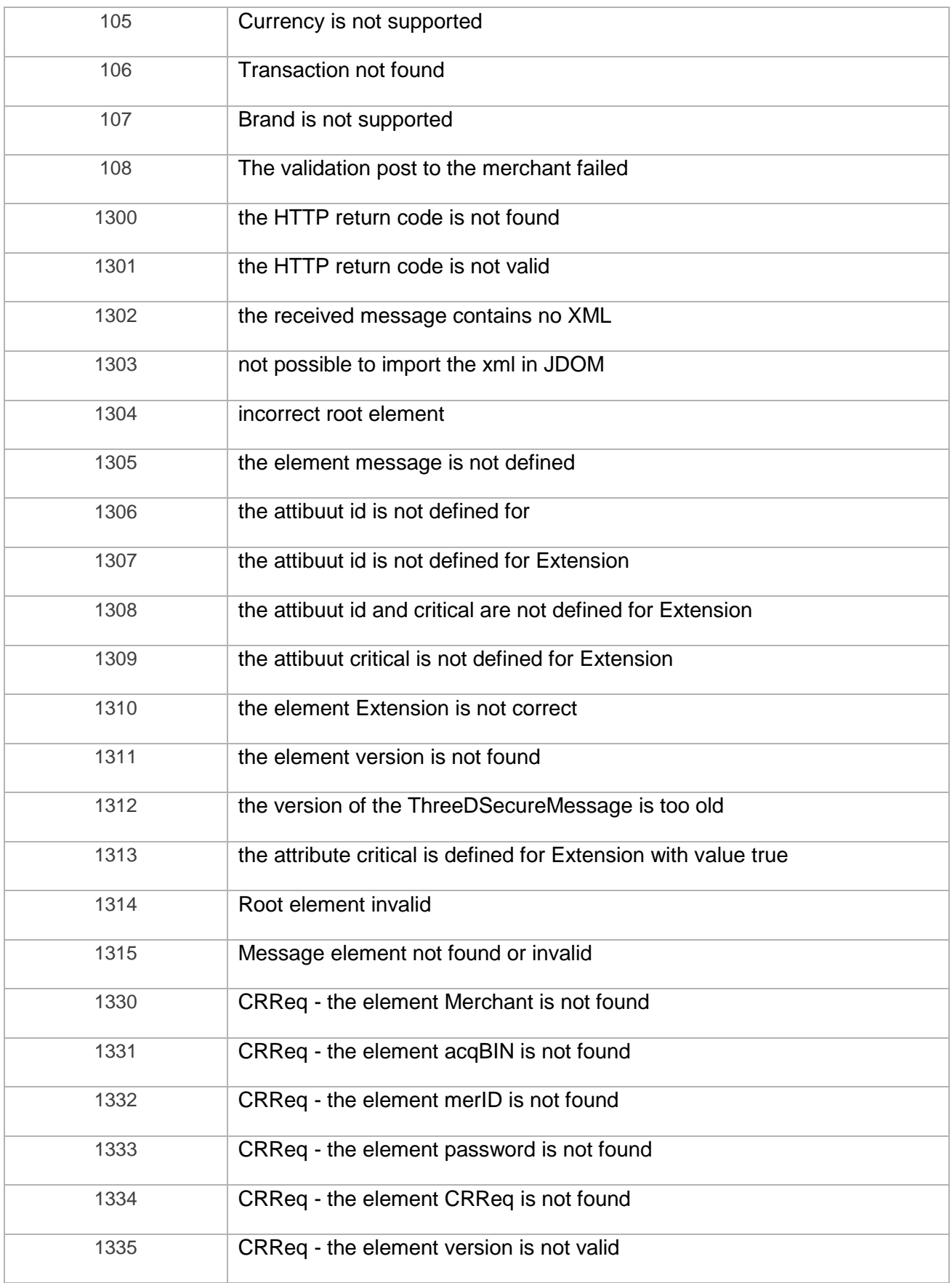

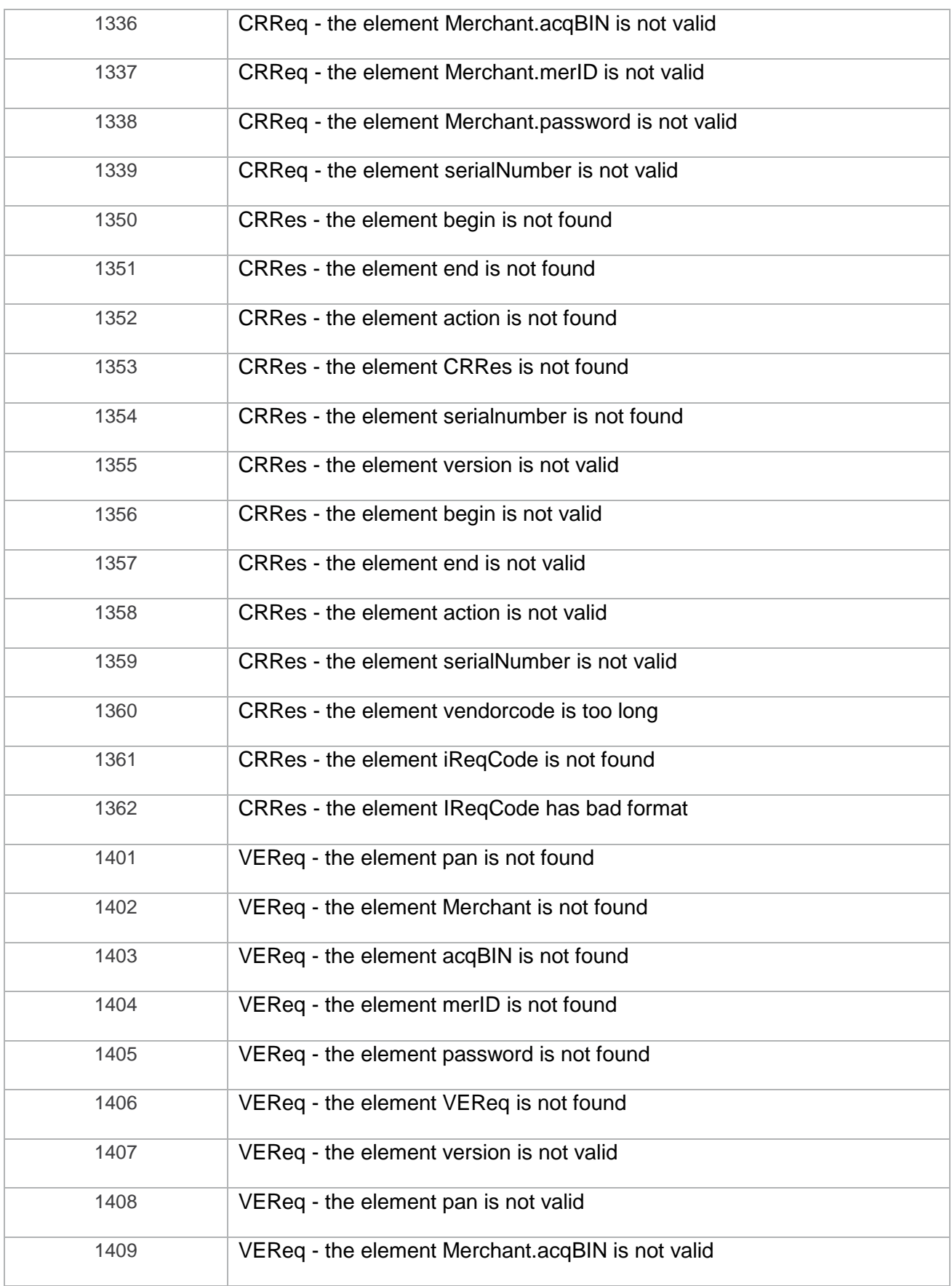

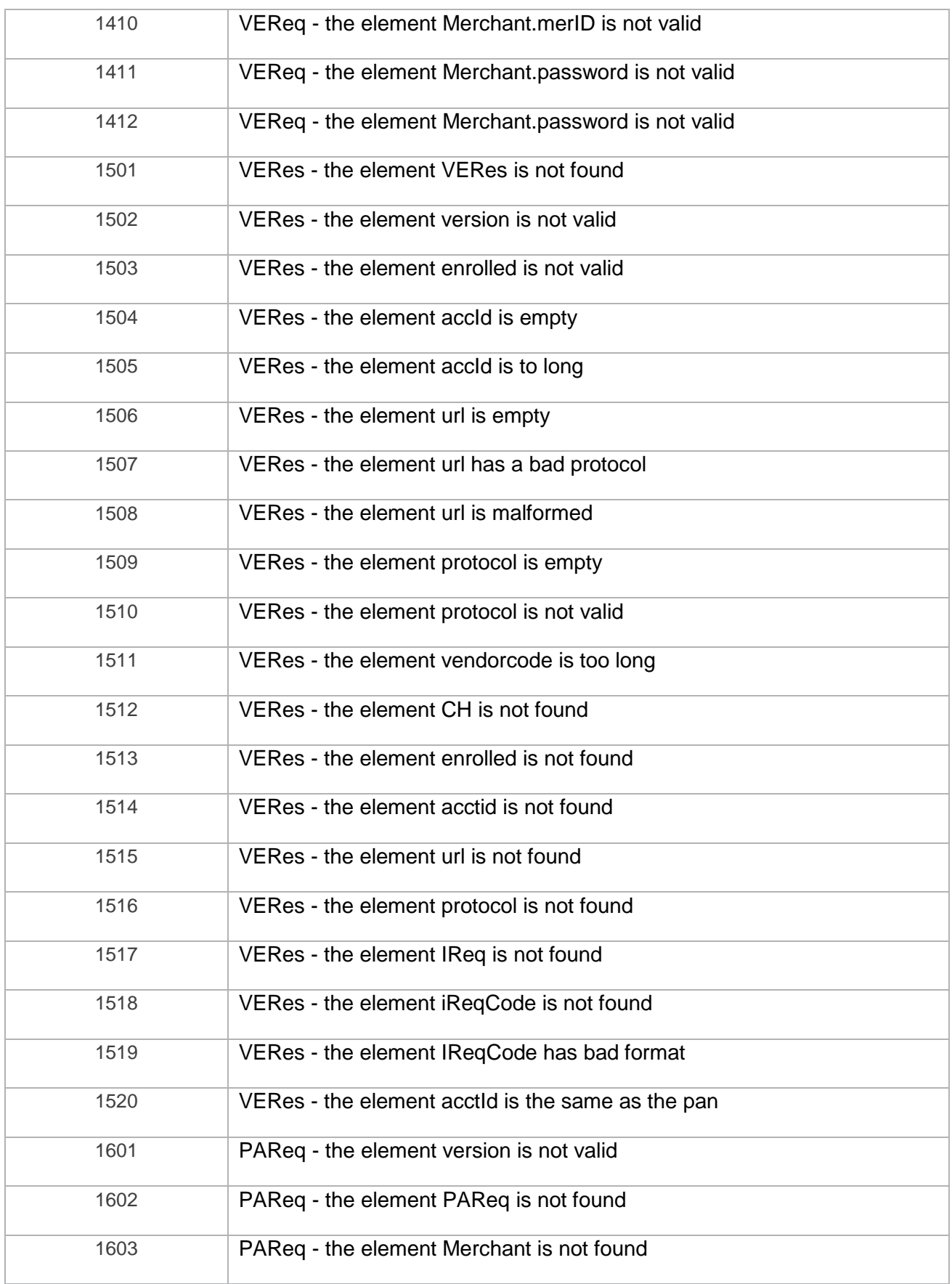

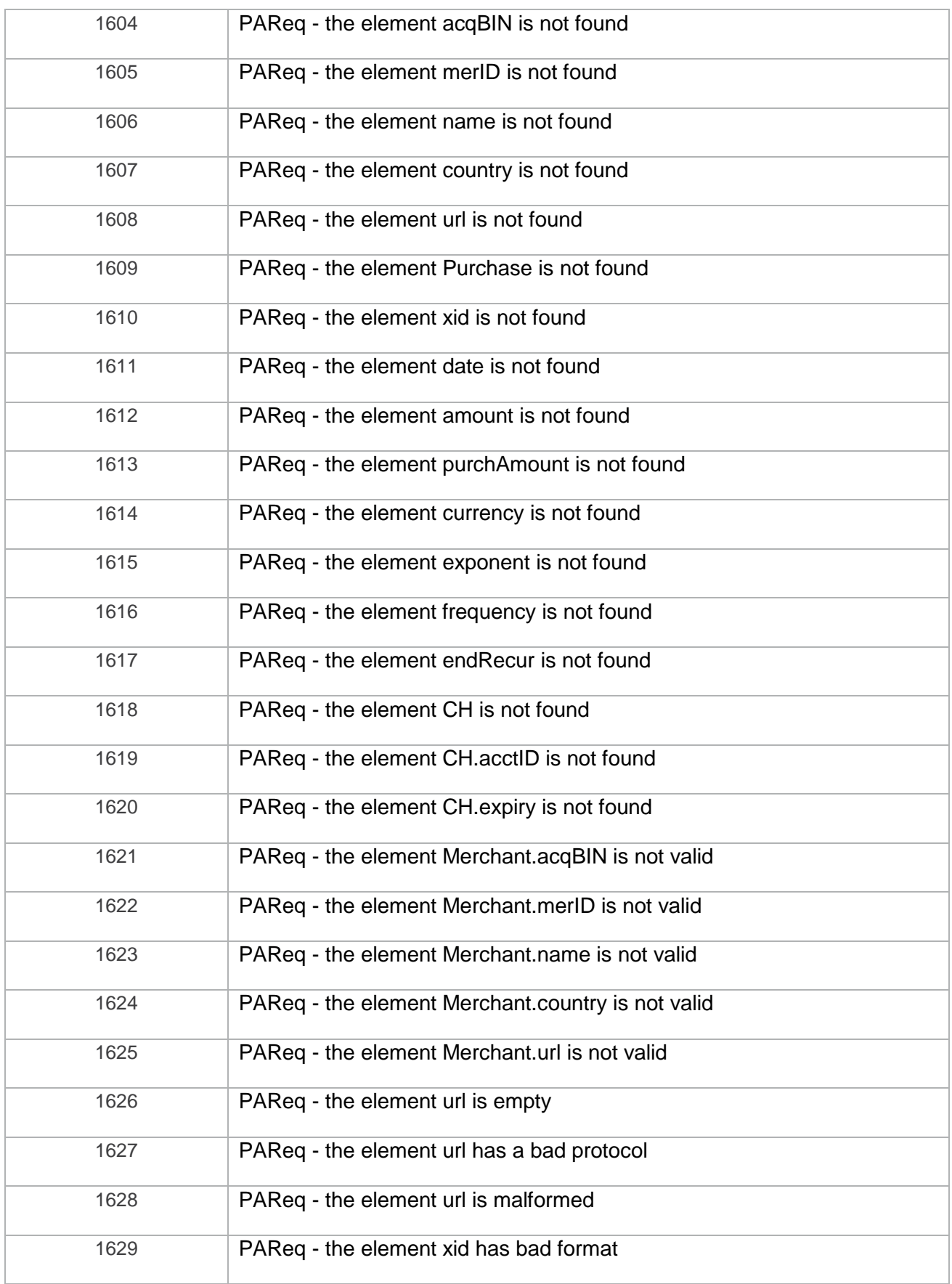

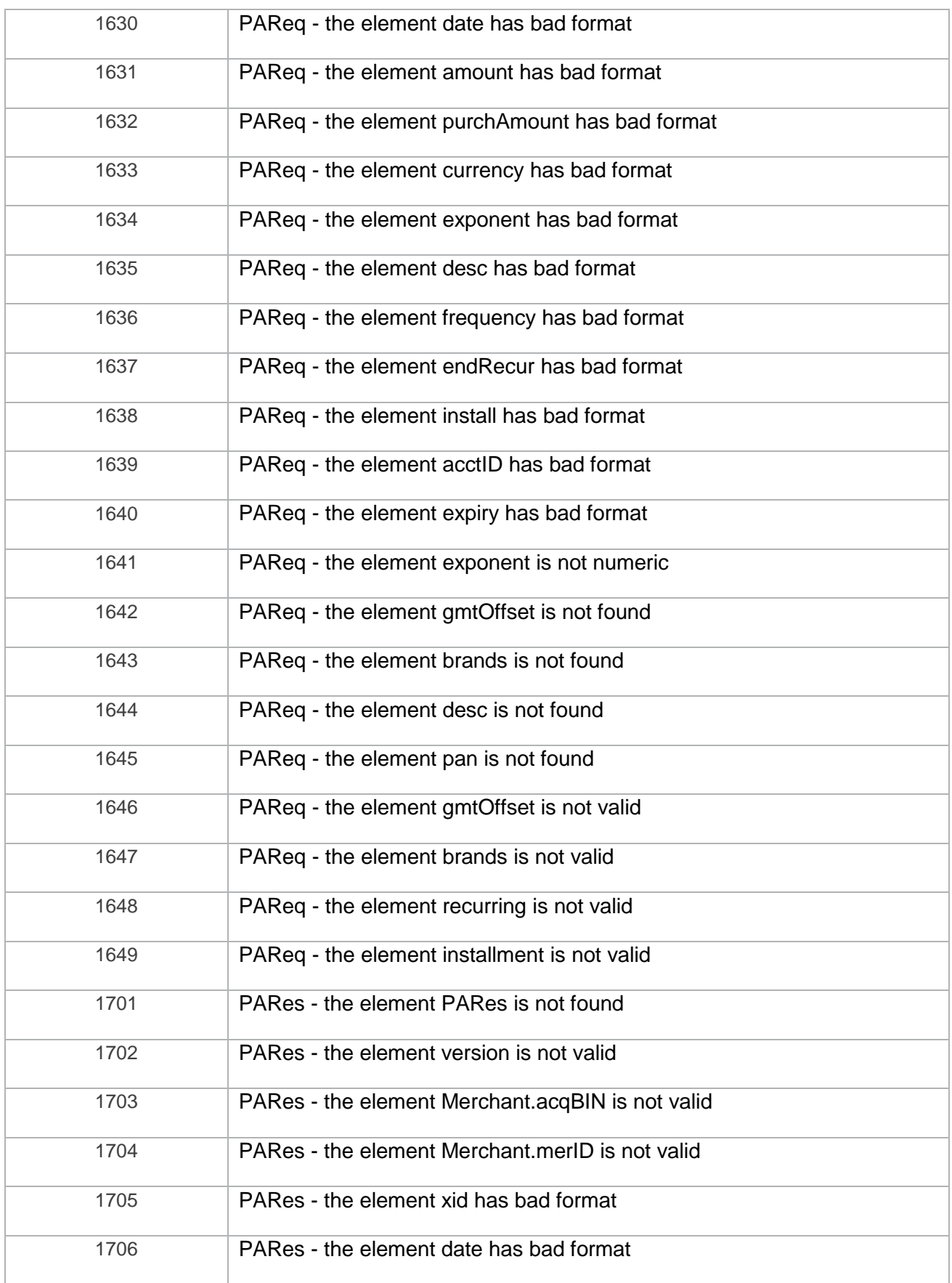

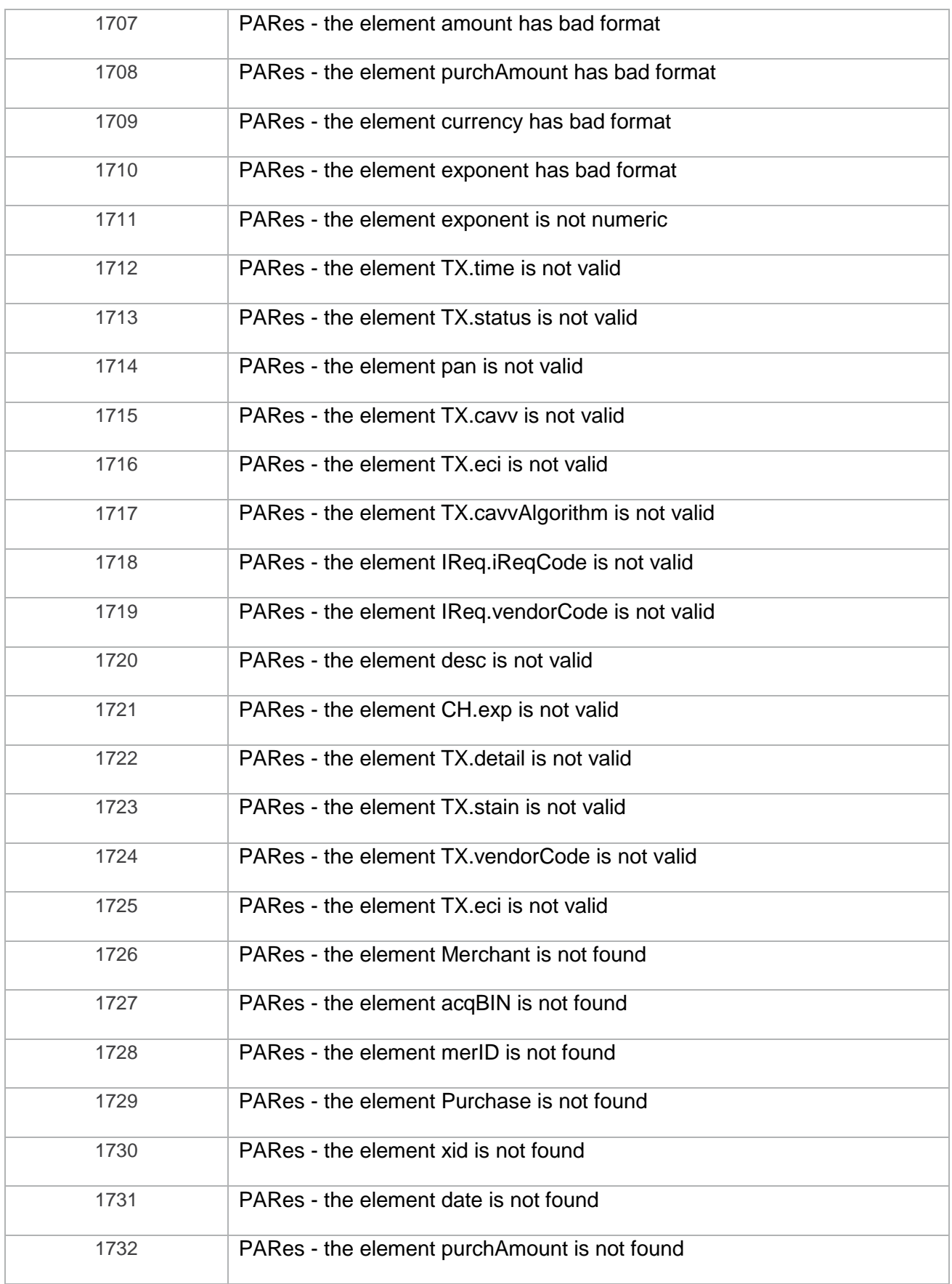

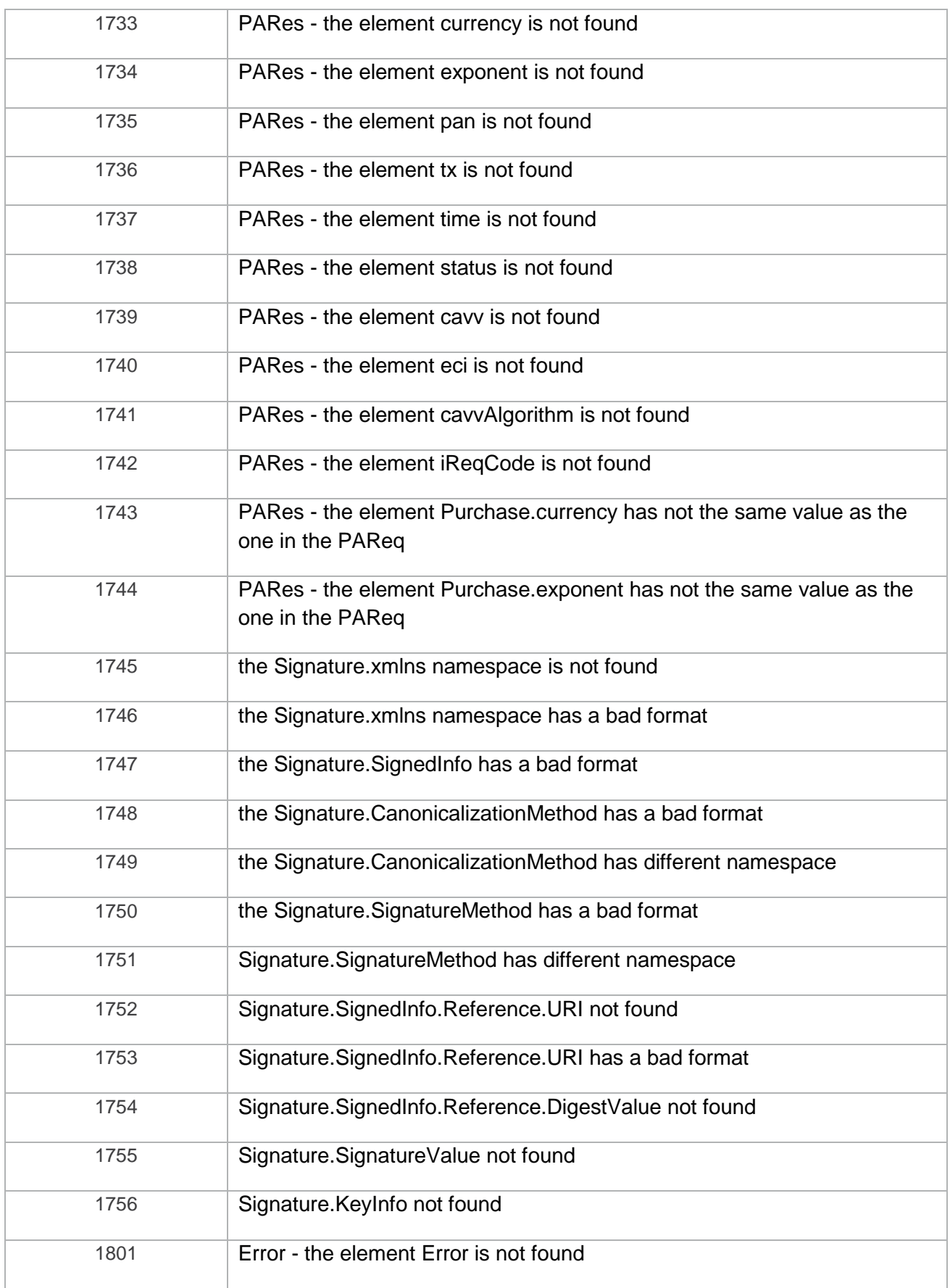

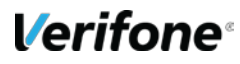

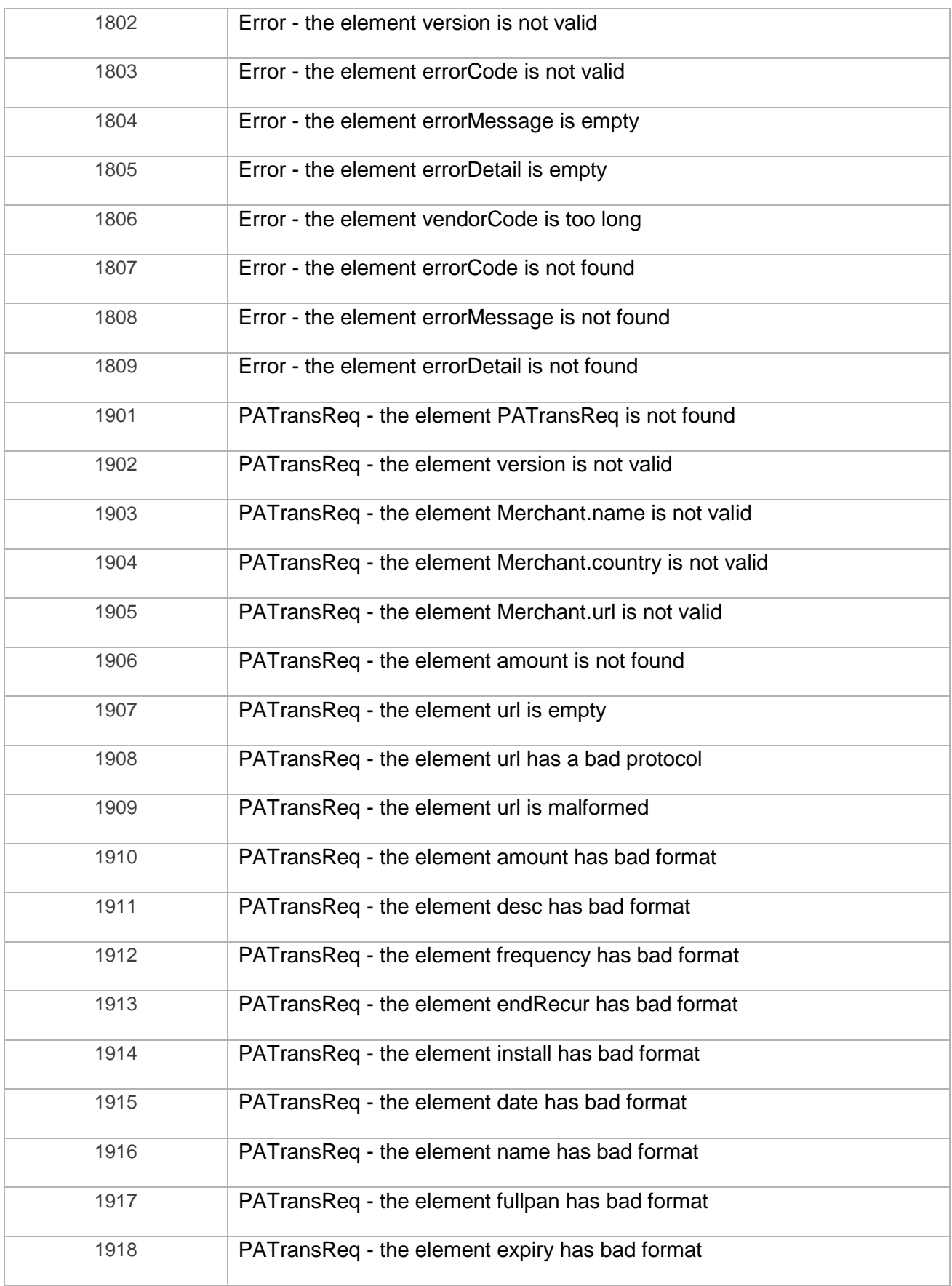

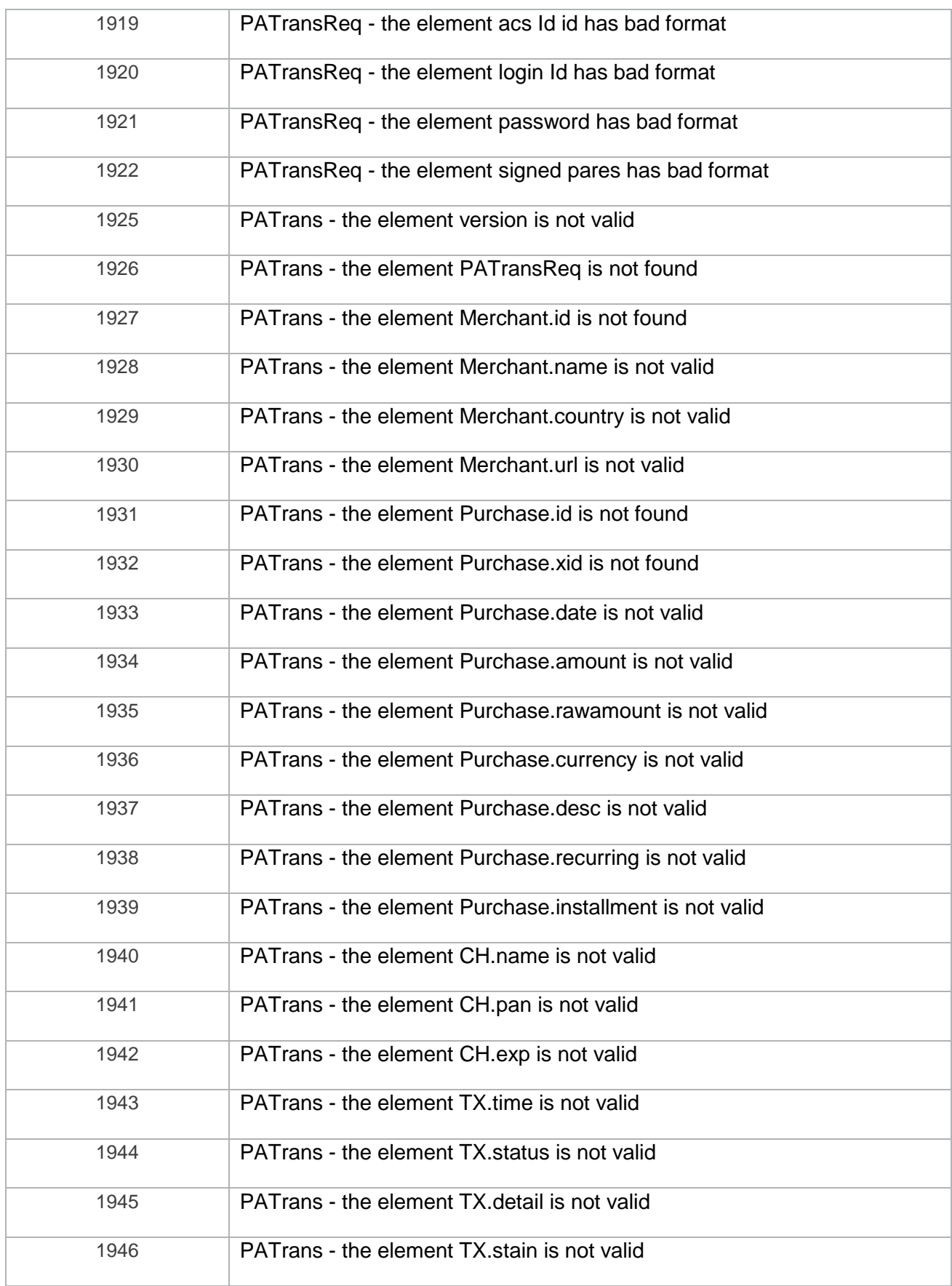

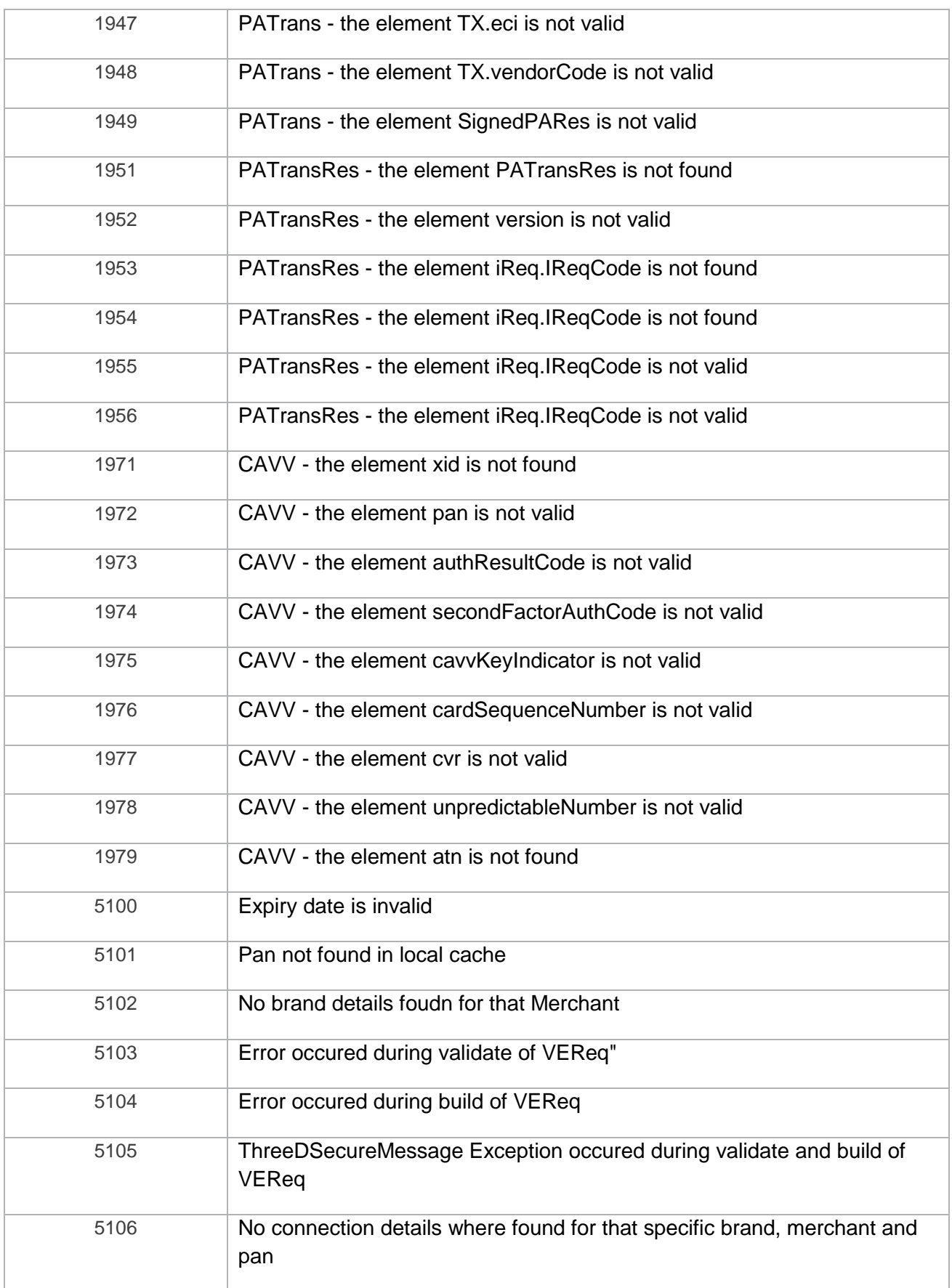

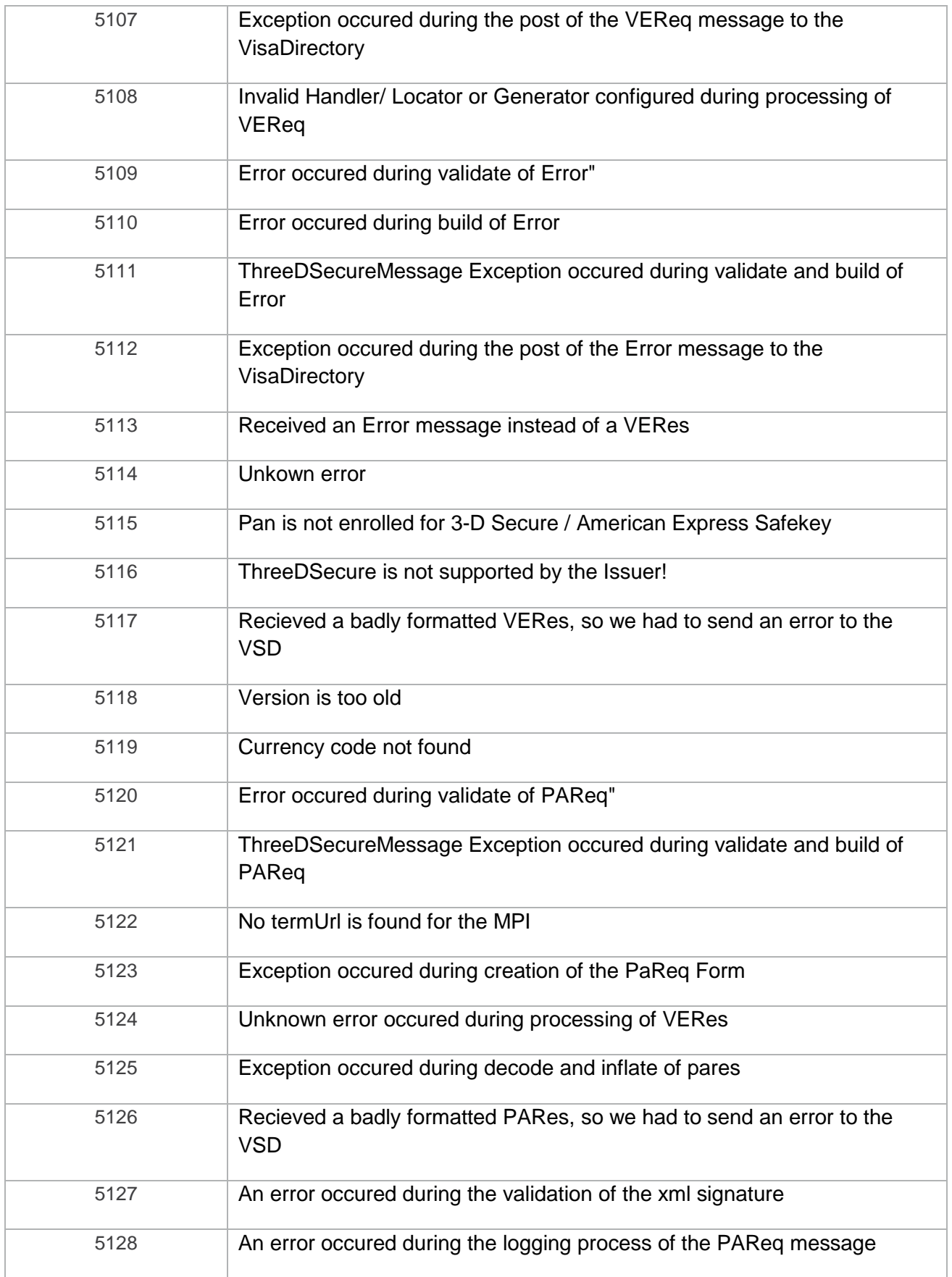

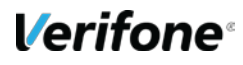

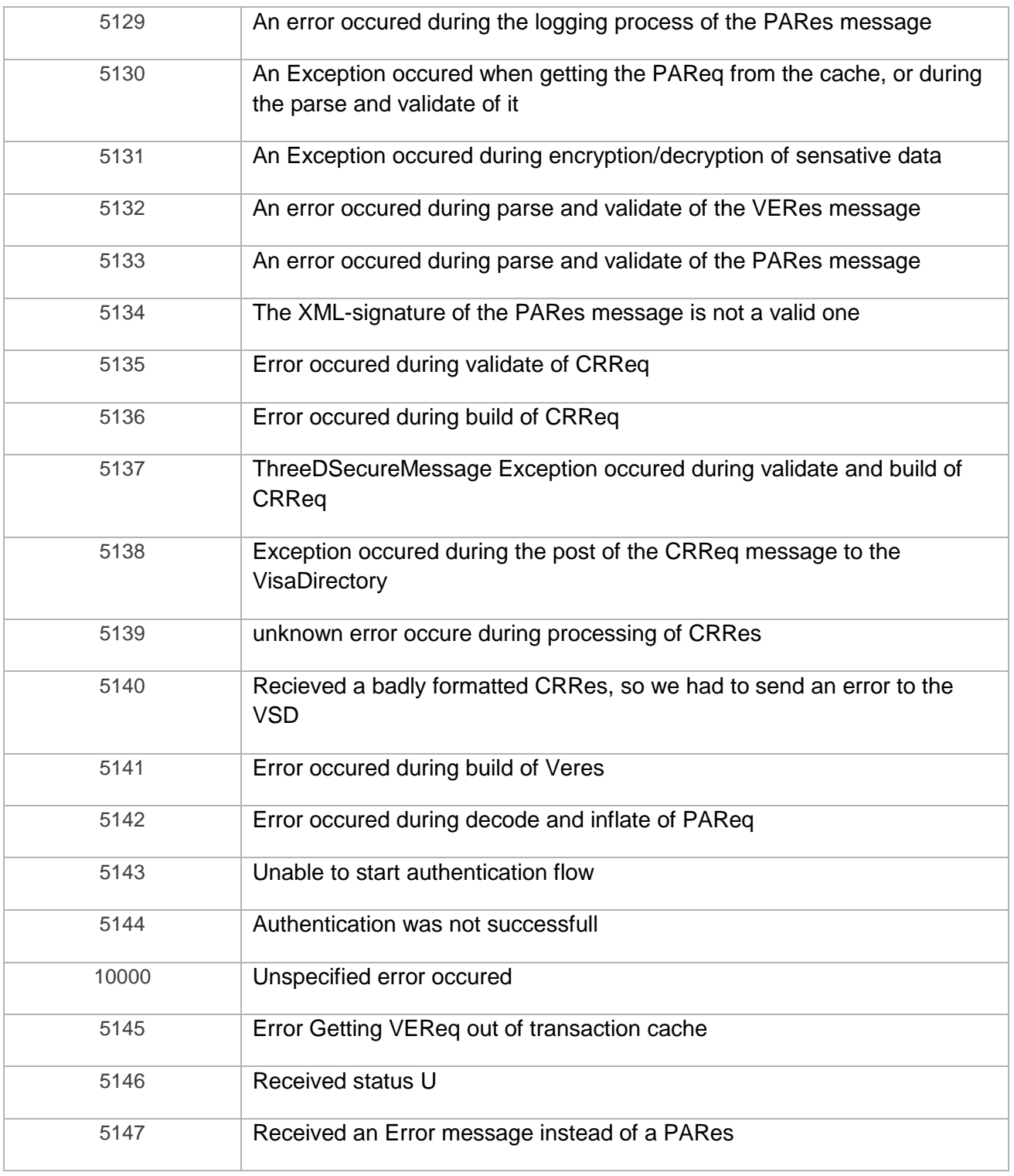

**Tableau 3 : Codes réponses du MPI**

### <span id="page-38-0"></span>**9.2 URL AND IP ADDRESSES TO CALL**

In order to use **PAYBOX Remote MPI** :

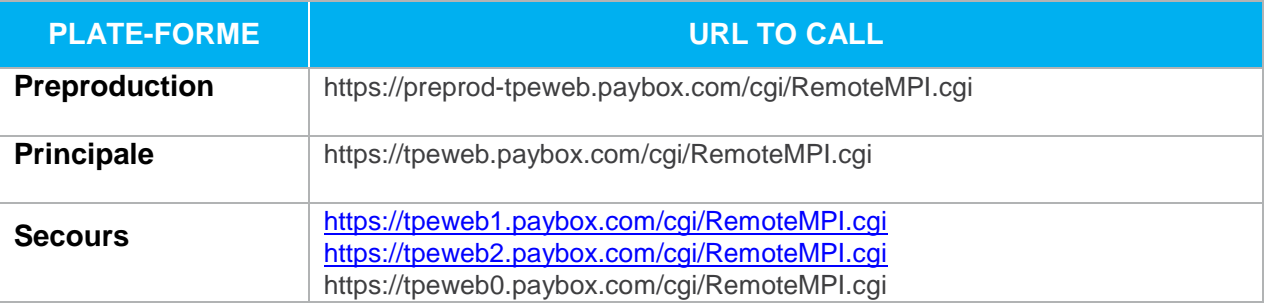

**The incoming IP address** is the address to be called by the merchant's server to request a transaction.

**The outgoing IP address** is the address that the merchant's server will see when receiving information at the end of a call (call back for example).

**It is important that those IP addresses are correctly configured and allowed on the infrastructure of the merchant in order to allow outgoing and incoming traffic, especially if IP filtering and/or firewall equipment is in place.**

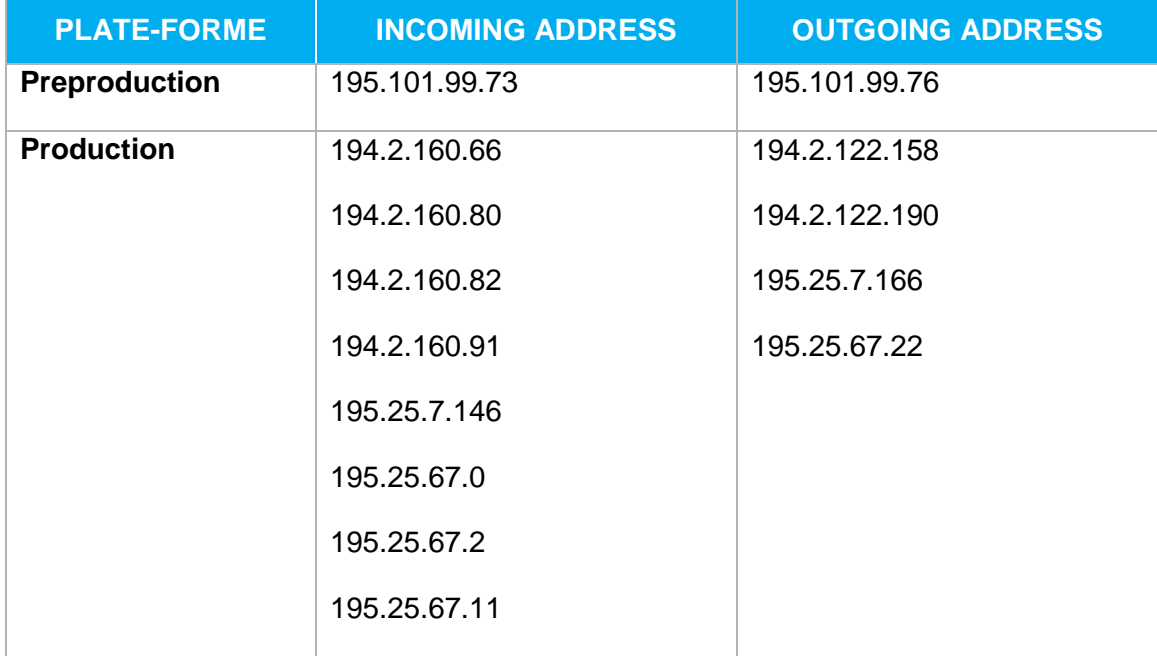

### <span id="page-39-0"></span>**9.3 GLOSSARY**

#### **3-D Secure / American Express Safekey**

The 3-D Secure / American Express Safekey protocol has been defined by VISA and MASTERCARD in order to solve problem the problems of payment chargeback.

The 3-D Secure / American Express Safekey protocol is defined by an authentication phase before the payment, during which the cardholder has to authenticate with a code.

Then, if a cardholder challenges a payment realized on Internet, the merchant has the capability to prove that the cardholder is really the buyer.

Each issuer bank defines an authentication method for its cardholders and then holds the responsibility in case of a payment chargeback.

There is a transfer of responsibility from the acquirer bank (bank of the merchant) to the issuer bank (bank of the cardholder).

It is also important that, before to activate the 3-D Secure service, the merchant checks with his bank that the merchant contract provided by his bank allows payments with 3-D Secure / American Express Safekey option. A standard merchant contract will be helpless in case of chargeback.

Verifone is a technical platform between the merchant and his bank, with which he subscribed a merchant contract. The 3-D Secure / American Express Safekey activation request can be issued by the merchant of by his bank which can require this activation in case of too many charge-backs.

Verifone should then activate this service and inform the merchant and his bank when it has been done.

Once the 3-D Secure / American Express Safekey service is activated, not all the payments benefit from the transfer of responsibility (guarantee).

The Merchant Back Office allows the merchant to visualize the status of the 3-D Secure / American Express Safekey payments with the parameter "Guarantee" in the Log menu.

More detailed information regarding the cardholder authentication is available under the mention Statut Porteur 3D

The 3-D Secure / American Express Safekey protocol is processed in 2 phases:

1 – Paybox checks online with Visa and MasterCard if the card is enrolled in the 3-D Secure program

2 – Paybox redirects the cardholder to the authentication page of the issuer bank on which the cardholder has to enter a personal code in order to authenticate himself.

The rules described by Visa and MasterCard and American Express concerning the transfer or responsibility (or Guarantee) are based on those messages and phases.

For every payment, Verifone can provide the result of those messages and phases.

For more information, please consult our information sheet: *[Ref 5] « Fiche présentation 3-D Secure ».*

#### **9.3.2 URL encoding**

All characters are not allowed in a URL (see below the definition of URL). URL encoding allows to convert some special characters in order to transport them within a URL.

Example: « ! » becomes « %21 », « @ » becomes « %40 »

Some functions exist in most of the coding languages in order to make those conversions. For example, *urlencode()* and *urldecode*() can be used in PHP.

#### **9.3.3 FTP**

The FTP (File Transfer Protocol) is a protocol of file transfers which enable the downloading of data selected by the Internet user from one computer to another, as in the customer – server model.

### **9.3.4 HMAC**

HMAC (for Hash-based Message Authentication Code) is a standard protocol [\(RFC 2104\)](http://www.ietf.org/rfc/rfc2104.txt) allowing to check the integrity of a string of data. This protocol is used in the Paybox solutions to control the authenticity of the requests sent by a merchant. Some functions exist in most of the coding languages in order to calculate a HMAC.

#### **9.3.5 HTTP**

HTTP (HyperText Transport Protocol) is a protocol used to transfer hypertext or hypermedia documents between a Web server and a Web customer.

#### **IP (adress IP)**

The IP (Internet Protocol) is the unique address of a computer connected to a network (local network or World Wide Web).

#### **9.3.7 SSL**

The SSL (Secure Sockets Layer) protocol enables the secured transmission of forms within the Web and can therefore be used for on-line financial transactions which necessitate the use of a credit card. A hacker who would "listen "on this connection could not read the data.

#### **9.3.8 URL**

The URL (Uniform Resource Locators) are resource addresses on the Internet. A resource can be an http server, a file on your disc, a picture etc.

Exemple: <http://www.mystore.com/site/welcome.html>

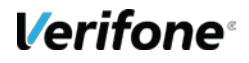